# **Informator o egzaminie potwierdzającym kwalifikacje w zawodzie**

*Technik ekonomista 331403*

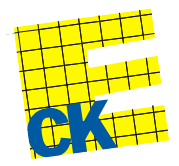

**Centralna Komisja Egzaminacyjna**

Warszawa 2012

Informator opracowała Centralna Komisja Egzaminacyjna w Warszawie.

Materiały do informatora opracowano w ramach Projektu VI *Modernizacja egzaminów potwierdzających kwalifikacje zawodowe*, Działanie 3.2. *Rozwój systemu egzaminów zewnętrznych*, Priorytet III *Wysoka jakość systemu oświaty*, Program Operacyjny Kapitał Ludzki.

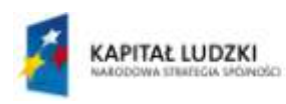

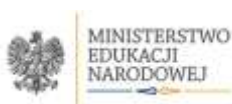

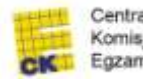

Centralna Komisja Egzaminacyjna

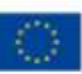

# **SPIS TREŚCI**

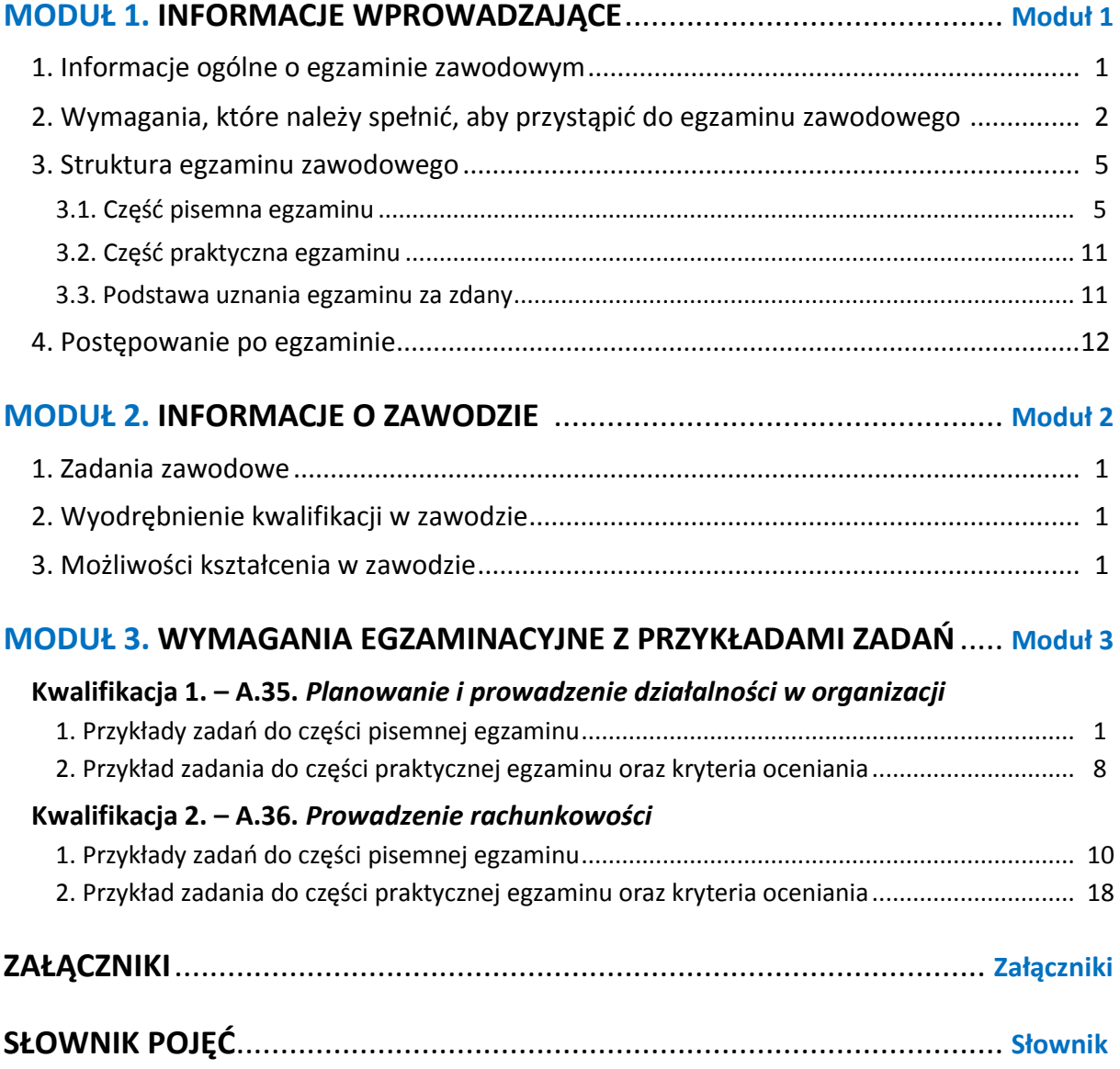

# **MODUŁ 1. INFORMACJE WPROWADZAJĄCE**

# **1. Informacje ogólne o egzaminie zawodowym**

# **Czym jest egzamin zawodowy?**

Od 1 września 2012 r. weszły w życie przepisy wprowadzające zmiany w szkolnictwie zawodowym. W zawodach przedstawionych w nowej klasyfikacji wyodrębniono kwalifikacje. Przez kwalifikację w zawodzie należy rozumieć wyodrębniony w danym zawodzie zestaw oczekiwanych efektów kształcenia, których osiągnięcie potwierdza świadectwo wydane przez okręgową komisję egzaminacyjną, po zdaniu egzaminu potwierdzającego kwalifikacje w zawodzie w zakresie jednej kwalifikacji.

Egzamin potwierdzający kwalifikacje w zawodzie, zwany również egzaminem zawodowym, jest formą oceny poziomu opanowania przez zdającego wiedzy i umiejętności z zakresu danej kwalifikacji wyodrębnionej w zawodzie, ustalonych w podstawie programowej kształcenia w zawodach.

Egzamin zawodowy jest egzaminem zewnętrznym. Umożliwia uzyskanie porównywalnej i obiektywnej oceny poziomu osiągnięć zdającego poprzez zastosowanie jednolitych wymagań, kryteriów oceniania i zasad przeprowadzania egzaminu, opracowanych przez instytucje zewnętrzne, funkcjonujące niezależnie od systemu kształcenia.

Rolę instytucji zewnętrznych pełnią: Centralna Komisja Egzaminacyjna i osiem okręgowych komisji egzaminacyjnych powołanych przez Ministra Edukacji Narodowej w 1999 roku. Na terenie swojej działalności okręgowe komisje egzaminacyjne przygotowują, organizują i przeprowadzają zewnętrzne egzaminy zawodowe. Egzaminy oceniać będą zewnętrzni egzaminatorzy.

Egzamin zawodowy może być przeprowadzany w ciągu całego roku szkolnego w terminie ustalonym przez dyrektora komisji okręgowej, w uzgodnieniu z dyrektorem Komisji Centralnej. Termin egzaminu zawodowego dyrektor komisji okręgowej ogłasza na stronie internetowej komisji okręgowej nie później niż na 5 miesięcy przed terminem egzaminu zawodowego.

Egzamin będzie obejmował zakresem tematycznym kwalifikację, czyli liczba egzaminów w danym zawodzie będzie zależna od liczby kwalifikacji wyodrębnionych w podstawie programowej kształcenia w zawodach. W praktyce będzie to jeden, dwa lub trzy egzaminy w danym zawodzie.

# **Dla kogo przeprowadzany jest egzamin zawodowy?**

Egzamin zawodowy jest przeprowadzany dla:

- uczniów zasadniczych szkół zawodowych i techników oraz uczniów (słuchaczy) szkół policealnych,
- $\Box$  absolwentów zasadniczych szkół zawodowych, techników i szkół policealnych,
- $\Box$  osób, które ukończyły kwalifikacyjny kurs zawodowy,
- $\Box$  osób spełniających warunki określone w przepisach w sprawie egzaminów eksternistycznych.

# **2. Wymagania, które należy spełnić, aby przystąpić do egzaminu**

# **zawodowego**

Zmiany w formule egzaminu zawodowego i w sposobie jego przeprowadzania zostały ujęte w rozporządzeniu Ministra Edukacji Narodowej z dnia 24 lutego 2012 r. zmieniającym rozporządzenie w sprawie warunków i sposobu oceniania, klasyfikowania i promowania uczniów i słuchaczy oraz przeprowadzania sprawdzianów i egzaminów w szkołach publicznych.

Jeśli jesteś **uczniem** lub **słuchaczem**, który zamierza przystąpić do egzaminu zawodowego, to powinieneś:

- 1) wypełnić pisemną deklarację dotyczącą przystąpienia do egzaminu zawodowego (patrz załącznik);
- 2) złożyć wypełnioną deklarację **dyrektorowi szkoły**, nie później niż na 4 miesiące przed terminem egzaminu zawodowego.

Jeśli jesteś **absolwentem**, który zamierza przystąpić do egzaminu zawodowego, to powinieneś:

- 1) wypełnić pisemną deklarację dotyczącą przystąpienia do egzaminu zawodowego (patrz załącznik);
- 2) złożyć wypełnioną deklarację **dyrektorowi komisji okręgowej**, nie później niż na 4 miesiące przed terminem egzaminu zawodowego;
- 3) dołączyć świadectwo ukończenia szkoły prowadzącej kształcenie w zawodzie z wyodrębnioną kwalifikacją, z zakresu której zamierzasz przystąpić do egzaminu zawodowego.

Jeśli uczęszczasz na **kwalifikacyjny kurs zawodowy**, którego termin zakończenia określono nie później niż na miesiąc przed ogłoszoną przez dyrektora OKE datą rozpoczęcia egzaminu zawodowego i zamierzasz przystąpić do egzaminu zawodowego, to powinieneś:

1) wypełnić pisemną deklarację dotyczącą przystąpienia do egzaminu zawodowego (patrz załącznik);

- 2) złożyć wypełnioną deklarację do **komisji okręgowej**, nie później niż na 4 miesiące przed terminem egzaminu zawodowego;
- 3) dołączyć oryginał zaświadczenia o ukończeniu kwalifikacyjnego kursu zawodowego do **komisji okręgowej** niezwłocznie po ukończeniu kursu.

Jeśli ukończyłeś **kwalifikacyjny kurs zawodowy** i zamierzasz przystąpić do egzaminu zawodowego, to powinieneś:

- 1) wypełnić pisemną deklarację dotyczącą przystąpienia do egzaminu zawodowego (patrz załącznik);
- 2) złożyć wypełnioną deklarację do **komisji okręgowej**, nie później niż na 4 miesiące przed terminem egzaminu zawodowego;
- 3) dołączyć oryginał zaświadczenia o ukończeniu kwalifikacyjnego kursu zawodowego.

Jeśli jesteś osobą, która zamierza przystąpić do egzaminu zawodowego **w trybie eksternistycznym**, to powinieneś:

- 1) wypełnić wniosek o dopuszczenie do egzaminu eksternistycznego zawodowego (patrz załącznik);
- 2) złożyć wypełniony wniosek do dnia 31 stycznia jeżeli zamierzasz przystąpić do egzaminu w tym samym roku, w którym składasz wniosek lub do dnia 30 września – jeżeli zamierzasz przystąpić do egzaminu w roku następnym;
- 3) dołączyć świadectwo ukończenia gimnazjum lub ośmioletniej szkoły podstawowej;
- 4) dołączyć dokumenty potwierdzające co najmniej dwa lata kształcenia lub pracy w zawodzie z wyodrębnioną kwalifikacją, z zakresu której zamierzasz przystąpić do egzaminu, na przykład: świadectwo szkolne, indeksy, świadectwa pracy, zaświadczenia dotyczące kształcenia się lub wykonywania pracy w danym zawodzie.

Jeśli jesteś **absolwentem posiadającym świadectwa szkolne uzyskane za granicą, uznane za równorzędne ze świadectwami odpowiednich polskich szkół ponadgimnazjalnych lub szkół ponadpodstawowych**, który zamierza przystąpić do egzaminu zawodowego, to powinieneś:

- 1) wypełnić pisemną deklarację dotyczącą przystąpienia do egzaminu zawodowego (patrz załącznik);
- 2) złożyć wypełnioną deklarację **dyrektorowi komisji okręgowej właściwej ze względu na miejsce zamieszkania**, a w przypadku osób posiadających miejsce zamieszkania za granicą – dyrektorowi komisji okręgowej właściwej ze względu na ostatnie miejsce zamieszkania na terytorium Rzeczypospolitej Polskiej, nie później niż na 4 miesiące przed terminem egzaminu zawodowego;
- 3) dołączyć zaświadczenie wydane na podstawie przepisów w sprawie nostryfikacji świadectw szkolnych i świadectw maturalnych uzyskanych za granicą;
- 4) dołączyć oryginał lub duplikat świadectwa uzyskanego za granicą.

#### **Miejsce przystępowania do egzaminu**

Informacje o terminie i miejscu egzaminu może przekazać Zdającym dyrektor szkoły lub dyrektor okręgowej komisji egzaminacyjnej.

W zależności od specyfiki zawodu, w którym przeprowadzony będzie egzamin zawodowy, okręgowa komisja egzaminacyjna może wezwać zdającego na szkolenie w zakresie bezpieczeństwa i higieny pracy związane z wykonywaniem zadania egzaminacyjnego na określonych stanowiskach egzaminacyjnych. Szkolenie powinno być zorganizowane nie wcześniej niż na dwa tygodnie przed terminem egzaminu.

# **Dostosowanie egzaminu do indywidualnych potrzeb edukacyjnych i możliwości psychofizycznych**

Informacja o szczegółach dotyczących dostosowania warunków przeprowadzania egzaminu zawodowego jest publikowana na stronie internetowej Centralnej Komisji Egzaminacyjnej.

#### **Szczegółowe informacje o egzaminie zawodowym**

Szczegółowych informacji o egzaminie zawodowym oraz wyjaśnień w zakresie:

- □ powtórnego przystępowania do egzaminu zawodowego przez osoby, które nie zdały egzaminu,
- $\Box$  udostępnienia informacji na temat wyniku egzaminu,
- otrzymania dokumentów potwierdzających zdanie egzaminu potwierdzającego kwalifikacje w zawodzie

udziela dyrektor szkoły i okręgowa komisja egzaminacyjna.

# **3. Struktura egzaminu zawodowego**

Egzamin zawodowy składa się z części pisemnej i części praktycznej.

# **3.1. Część pisemna egzaminu**

Część pisemna jest przeprowadzana w formie testu pisemnego.

Część pisemna egzaminu zawodowego może być przeprowadzana:

- z wykorzystaniem elektronicznego systemu przeprowadzania egzaminu zawodowego, po uzyskaniu upoważnienia przez placówkę przeprowadzającą egzamin
- lub
- $\square$  z wykorzystaniem arkuszy egzaminacyjnych i kart odpowiedzi.

Część pisemna trwa **60 minut** i przeprowadzana jest w formie testu składającego się z **40 zadań zamkniętych** zawierających cztery odpowiedzi do wyboru, z których tylko jedna odpowiedź jest prawidłowa.

## **Organizacja i przebieg części pisemnej egzaminu zawodowego**

W czasie trwania części pisemnej egzaminu zawodowego każdy Zdający pracuje przy:

- $\Box$  indywidualnym stanowisku egzaminacyjnym wspomaganym elektronicznie w przypadku gdy część pisemna egzaminu zawodowego jest przeprowadzana z wykorzystaniem elektronicznego systemu przeprowadzania egzaminu zawodowego,
- $\Box$  osobnym stoliku w przypadku, gdy część pisemna egzaminu zawodowego jest przeprowadzana z wykorzystaniem arkuszy egzaminacyjnych i kart odpowiedzi,

zwanych indywidualnymi stanowiskami egzaminacyjnymi. Odległość między indywidualnymi stanowiskami egzaminacyjnymi powinna zapewniać samodzielną pracę Zdających.

# **Przeprowadzanie części pisemnej egzaminu zawodowego z wykorzystaniem systemu elektronicznego**

Przed rozpoczęciem egzaminu z wykorzystaniem systemu elektronicznego Zdający otrzymuje od przewodniczącego zespołu egzaminacyjnego adres strony internetowej oraz dane do logowania: nazwę użytkownika oraz hasło dostępu do systemu (rysunek M1.1). Następnie po zalogowaniu Zdający zatwierdza wybór egzaminu (rysunki M1.2, M1.3 i M1.4). Po zatwierdzeniu przyciskiem "Potwierdź wybór egzaminu" (rysunek M1.4) rozpoczyna się egzamin.

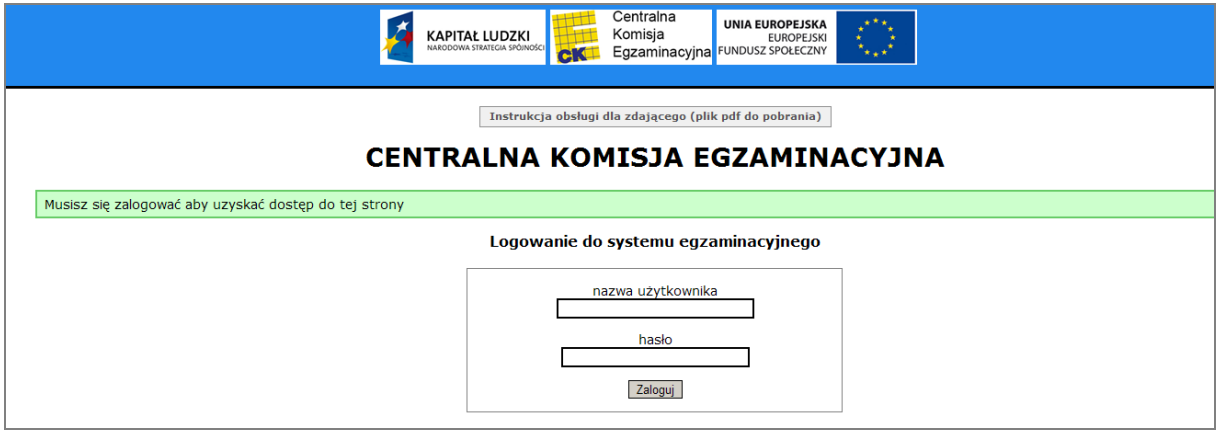

**Rysunek M1.1.** Okno logowania do systemu egzaminacyjnego

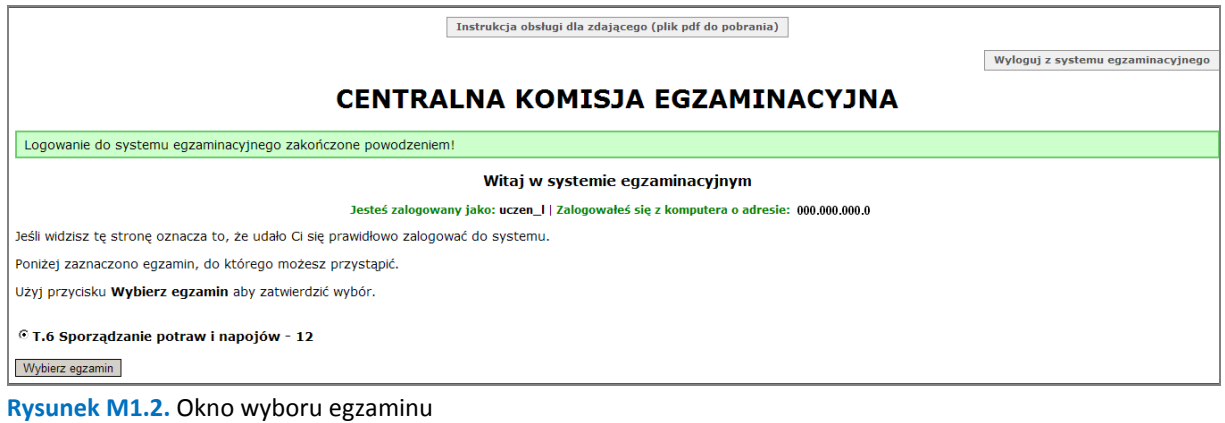

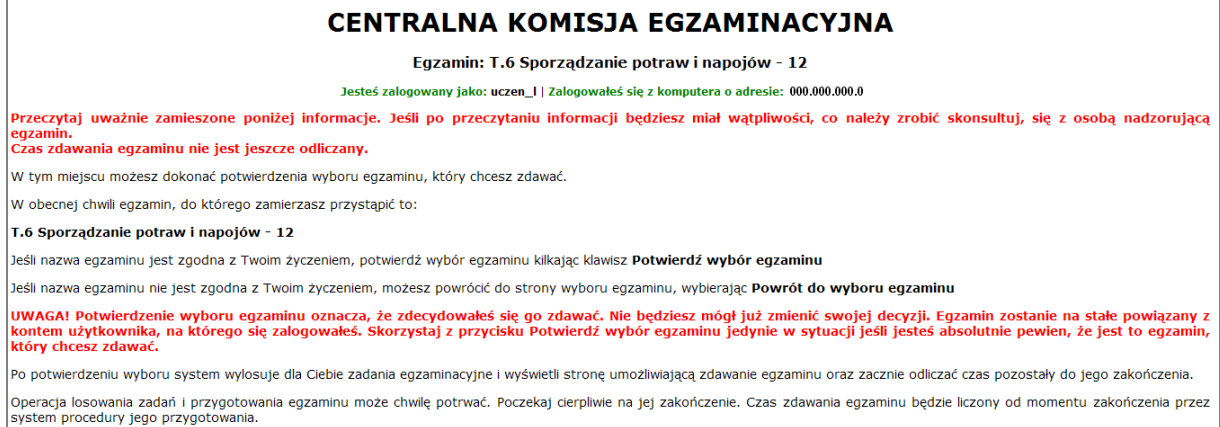

#### **Rysunek M1.3.** Informacja dotycząca potwierdzenia wyboru egzaminu

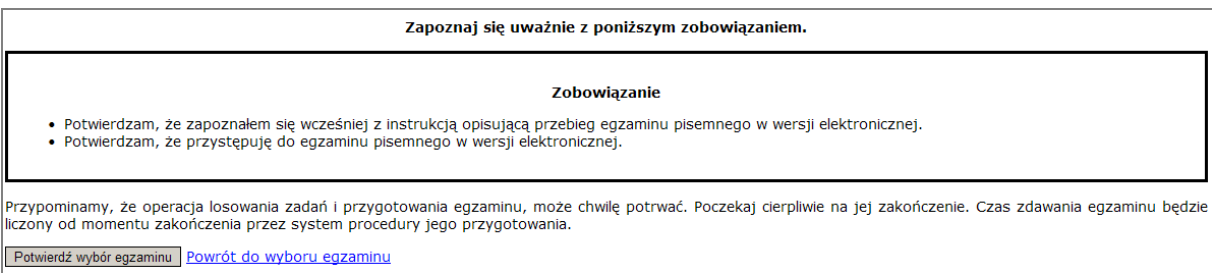

#### **Rysunek M1.4.** Zatwierdzenie wyboru egzaminu

Na kolejnym rysunku przedstawiony jest czas rozpoczęcia i zakończenia egzaminu, liczba zadań, na jakie Zdający udzielił odpowiedzi, oraz pozostały czas do zakończenia egzaminu. Aby zapoznać się z zadaniem i udzielić na nie odpowiedzi, Zdający wybiera numer danego zadania (rysunek M1.5).

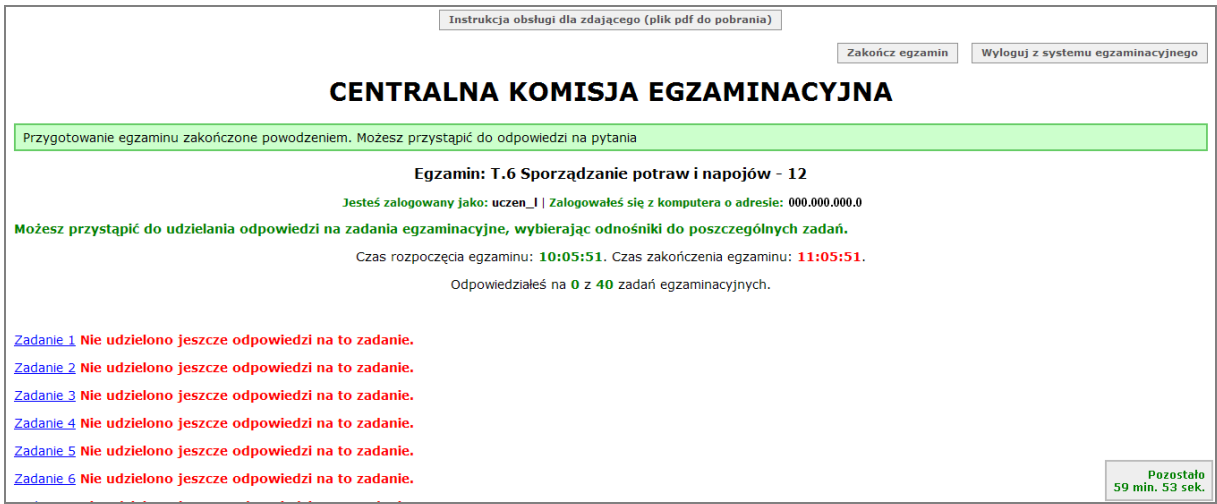

**Rysunek M1.5.** Okno z uruchomionym egzaminem – rozpoczęcie egzaminu

Po wybraniu danego numeru zadania, w kolejnym oknie Zdający zaznacza jedną odpowiedź, a następnie zatwierdza wybór, klikając "Prześlij odpowiedź" (rysunek M1.6).

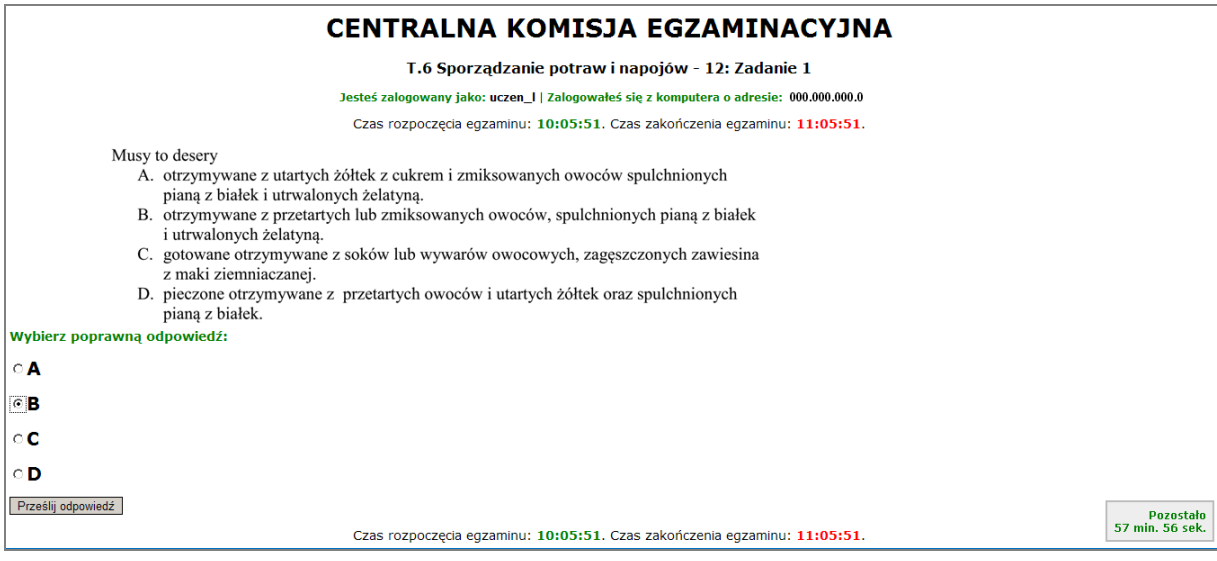

**Rysunek M1.6.** Okno z wybranym zadaniem

System odnotowuje, na które zadania Zdający udzielił odpowiedzi. Do każdego zadania można powrócić w dowolnym momencie i zmienić już udzieloną odpowiedź (rysunek M1.7).

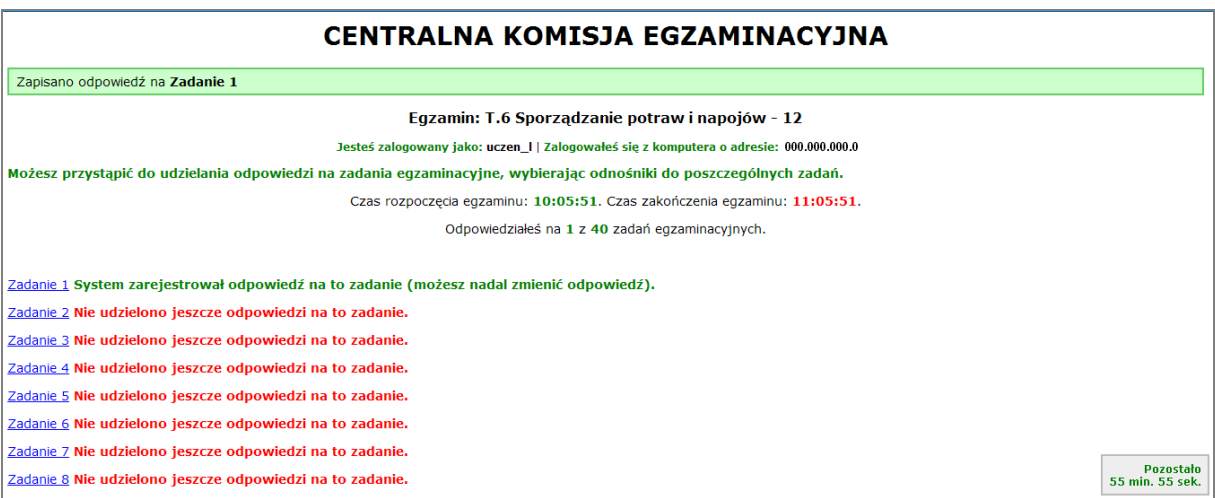

**Rysunek M1.7.** Okno z uruchomionym egzaminem – rejestrowanie udzielonych odpowiedzi

Zdający może zakończyć egzamin w dowolnej chwili, klikając "Zakończ egzamin" i potwierdzając jego zakończenie w kolejnym oknie (rysunki M1.8, M1.9 i M1.10).

Uwaga! Zakończenie egzaminu jest czynnością nieodwołalną.

Egzamin zostanie również automatycznie zakończony po upływie czasu przeznaczonego na jego zdawanie.

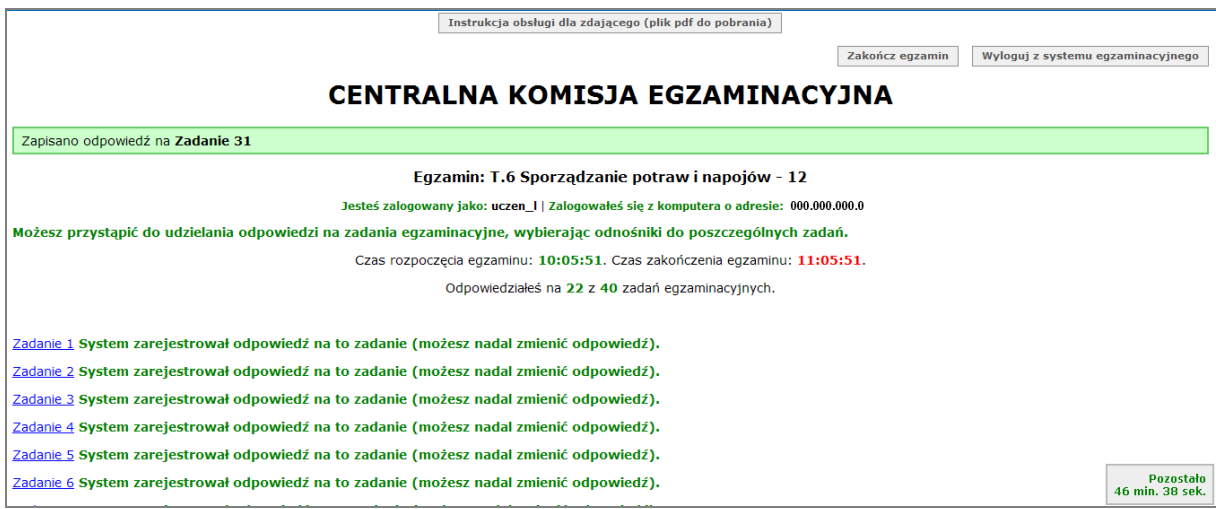

**Rysunek M1.8.** Okno z uruchomionym egzaminem – zakończenie egzaminu

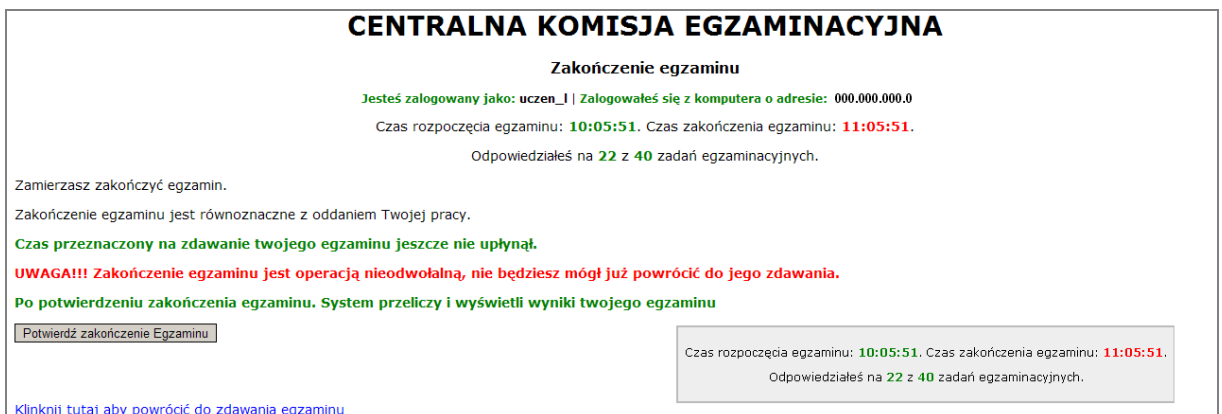

**Rysunek M1.9.** Potwierdzenie zakończenia egzaminu

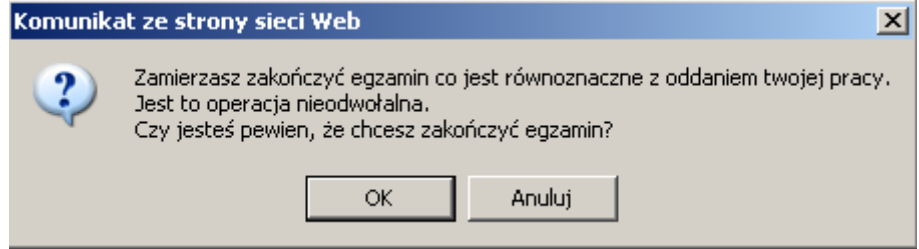

**Rysunek M1.10.** Komunikat dotyczący potwierdzenia zakończenia egzaminu

Po zakończeniu egzaminu informacja dotycząca wyników zostanie wyświetlona po wybraniu opcji "Kliknij tutaj, aby wyświetlić przeliczone wyniki egzaminu" – liczba zadań, na które udzielono odpowiedzi oraz liczba poprawnych odpowiedzi (rysunki M1.11 i M1.12).

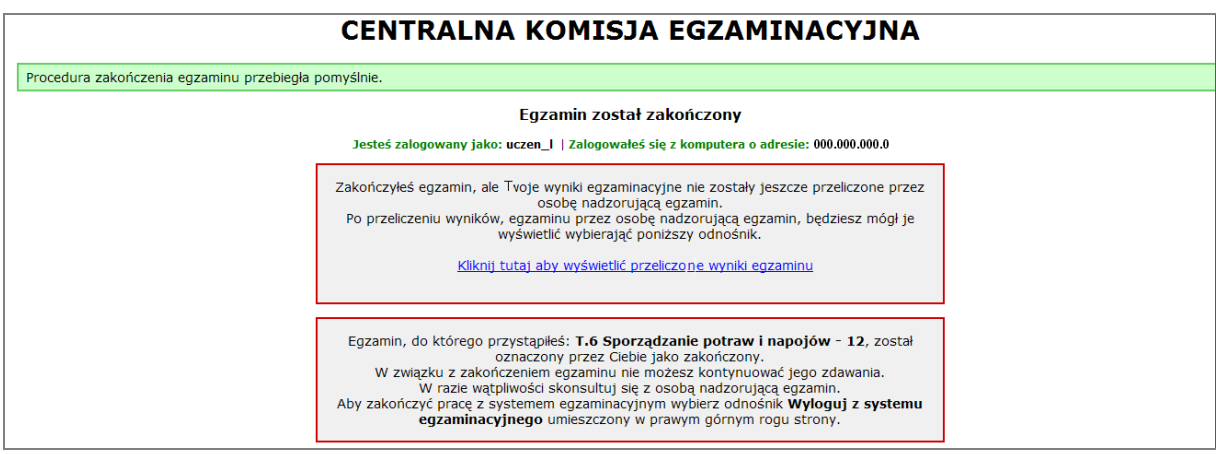

**Rysunek M1.11.** Informacja dotycząca zakończenia egzaminu

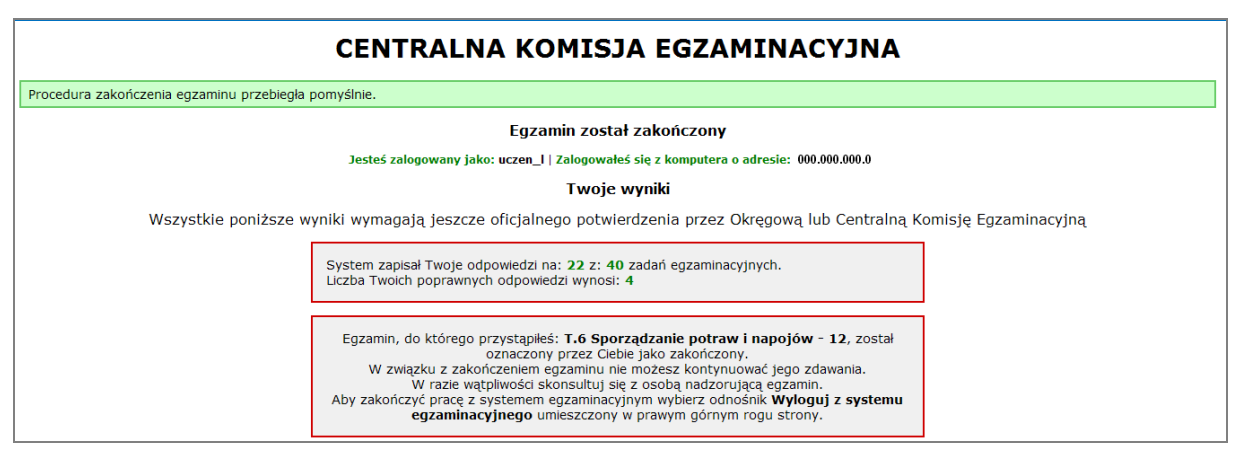

**Rysunek M1.12.** Informacja dotycząca wyników egzaminu

Po zakończonym egzaminie należy się wylogować z elektronicznego systemu zdawania egzaminów zawodowych.

#### **Zwolnienie z części pisemnej egzaminu zawodowego**

Laureaci i finaliści turniejów lub olimpiad tematycznych związanych z wybranym obszarem kształcenia zawodowego są zwolnieni z części pisemnej egzaminu zawodowego na podstawie zaświadczenia stwierdzającego uzyskanie tytułu odpowiednio laureata lub finalisty. Zaświadczenie przedkłada się przewodniczącemu zespołu egzaminacyjnego. Zwolnienie laureata lub finalisty turnieju lub olimpiady tematycznej z części pisemnej egzaminu zawodowego jest równoznaczne z uzyskaniem z części pisemnej egzaminu zawodowego najwyższego wyniku, czyli 100%.

Wykaz turniejów i olimpiad tematycznych do publicznej wiadomości podaje dyrektor Centralnej Komisji Egzaminacyjnej.

# **3.2. Część praktyczna egzaminu**

Część praktyczna jest przeprowadzana w formie testu praktycznego.

Część praktyczna egzaminu zawodowego polega na wykonaniu przez zdającego zadania egzaminacyjnego zawartego w arkuszu egzaminacyjnym na stanowisku egzaminacyjnym. Stanowisko powinno być przygotowane z uwzględnieniem warunków realizacji kształcenia w danym zawodzie określonych w podstawie programowej kształcenia w zawodach, właściwych dla kwalifikacji wyodrębnionej w tym zawodzie, w zakresie której odbywa się ten egzamin.

Na zapoznanie się z treścią zadania egzaminacyjnego zawartego w arkuszu egzaminacyjnym oraz z wyposażeniem stanowiska egzaminacyjnego Zdający ma 10 minut, których nie wlicza się do czasu trwania części praktycznej egzaminu zawodowego.

**Część praktyczna egzaminu zawodowego trwa nie krócej niż 120 minut i nie dłużej niż 240 minut. Czas trwania części praktycznej egzaminu zawodowego dla konkretnej kwalifikacji określony jest w module 3. informatora.**

# **3.3. Podstawa uznania egzaminu za zdany**

Zdający zdał egzamin zawodowy, jeżeli uzyskał:

- 1) z części pisemnej co najmniej 50% punktów możliwych do uzyskania (czyli Zdający rozwiązał poprawnie minimum 20 zadań testu pisemnego),
- i
- 2) z części praktycznej co najmniej 75% punktów możliwych do uzyskania.

Wynik egzaminu zawodowego ustala i ogłasza komisja okręgowa. Wynik ustalony przez komisję okręgową jest ostateczny.

# **4. Postępowanie po egzaminie**

## **Zastrzeżenia do przebiegu egzaminu**

Jeżeli Zdający uzna, że w trakcie egzaminu zostały naruszone przepisy dotyczące jego przeprowadzania, może zgłosić pisemnie zastrzeżenie do dyrektora OKE w terminie 2 dni roboczych od daty egzaminu w części pisemnej lub praktycznej. Zastrzeżenie musi zawierać dokładny opis zaistniałej sytuacji będącej naruszeniem przepisów.

Dyrektor OKE rozpatruje zastrzeżenie w terminie 7 dni od daty jego otrzymania. W razie stwierdzenia naruszenia przepisów, dyrektor OKE w porozumieniu z dyrektorem Komisji Centralnej może unieważnić dany egzamin w stosunku do wszystkich Zdających albo Zdających w jednej szkole/placówce/ u pracodawcy lub w jednej sali, a także w stosunku do poszczególnych Zdających i zarządzić jego ponowne przeprowadzenie. Rozstrzygnięcie dyrektora OKE jest ostateczne. Nowy termin egzaminu ustala dyrektor OKE w porozumieniu z dyrektorem CKE.

#### **Unieważnienie egzaminu**

Przewodniczący zespołu egzaminacyjnego lub zespołu nadzorującego część praktyczną egzaminu może unieważnić odpowiednią część egzaminu w przypadku:

- 1) stwierdzenia niesamodzielnego rozwiązywania zadań egzaminacyjnych przez zdającego,
- 2) wniesienia przez zdającego do sali egzaminacyjnej urządzenia telekomunikacyjnego lub materiałów i przyborów pomocniczych niewymienionych w wykazie ogłoszonym przez dyrektora CKE albo korzystania przez zdającego podczas egzaminu z urządzenia telekomunikacyjnego lub niedopuszczonych do użytku materiałów i przyborów,
- 3) zakłócania przez zdającego prawidłowego przebiegu części pisemnej lub części praktycznej egzaminu zawodowego w sposób utrudniający pracę pozostałym Zdającym.

Dyrektor OKE w porozumieniu z dyrektorem CKE może unieważnić egzamin zdającego lub Zdających i zarządzić jego ponowne przeprowadzenie w przypadku:

- 1) niemożności ustalenia wyniku egzaminu na skutek zaginięcia lub zniszczenia kart oceny, kart odpowiedzi lub odpowiedzi Zdających zapisanych i zarchiwizowanych w elektronicznym systemie przeprowadzania egzaminu,
- 2) stwierdzenia naruszenia przepisów dotyczących przeprowadzania egzaminu, na skutek zastrzeżeń zgłoszonych przez zdającego lub z urzędu, jeżeli to naruszenie mogło wpłynąć na wynik danego egzaminu.

#### **Dokumenty potwierdzające zdanie egzaminu**

W przypadku, gdy Zdający zdał egzamin zawodowy, otrzymuje świadectwo potwierdzające kwalifikacje w zawodzie w zakresie jednej kwalifikacji wydane przez okręgową komisję egzaminacyjną.

Osoba, która zdała egzaminy z zakresu wszystkich kwalifikacji wyodrębnionych w danym zawodzie oraz posiada poziom wykształcenia wymagany dla danego zawodu, otrzymuje dyplom potwierdzający kwalifikacje w zawodzie. Dyplom wydaje okręgowa komisja egzaminacyjna.

#### **Ponowne przystąpienie do egzaminu**

Osoby, które

- $\Box$  nie zdały jednej lub obu części egzaminu,
- $\Box$  nie przystąpiły do egzaminu w wyznaczonym terminie,
- $\Box$  przerwały egzamin

mogą ponownie przystąpić do egzaminu lub niezdanej części, z tym że:

- $\Box$  uczniowie (słuchacze) przystępują do egzaminu w kolejnych terminach w trakcie nauki oraz dwukrotnie po zakończeniu nauki na zasadach określonych dla absolwentów; przystąpienie po raz trzeci lub kolejny po zakończeniu nauki odbywa się na warunkach określonych dla egzaminu eksternistycznego,
- □ osoby, które rozpoczęły zdawanie egzaminu zawodowego po zakończeniu nauki (absolwenci) lub po ukończeniu kursu kwalifikacyjnego oraz osoby, które przystąpiły do egzaminu na podstawie świadectw szkolnych uzyskanych za granicą, po dwukrotnym niezdaniu tego egzaminu lub jego części zdają egzamin zawodowy lub jego część na warunkach określonych dla egzaminu eksternistycznego.

Po upływie trzech lat od dnia, w którym Zdający przystąpił do części pisemnej egzaminu i nie zdał egzaminu lub mógł przystąpić po raz pierwszy do części pisemnej egzaminu, przystępuje do egzaminu w pełnym zakresie.

# **MODUŁ 2. INFORMACJE O ZAWODZIE**

# **1. Zadania zawodowe**

Absolwent szkoły kształcącej w zawodzie **technik ekonomista** powinien być przygotowany do wykonywania następujących zadań zawodowych:

1) planowania i prowadzenia działalności gospodarczej;

2) obliczania podatków;

3) prowadzenia spraw kadrowo-płacowych;

4) prowadzenia rachunkowości;

5) wykonywania analiz i sporządzania sprawozdań z działalności podmiotów prowadzących działalność gospodarczą.

# **2. Wyodrębnienie kwalifikacji w zawodzie**

W zawodzie **technik ekonomista** wyodrębniono 2 kwalifikacje.

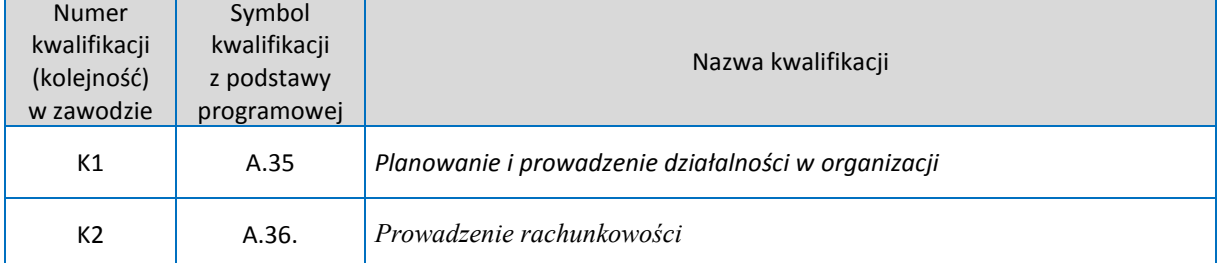

# **3. Możliwości kształcenia w zawodzie**

Klasyfikacja zawodów szkolnictwa zawodowego przewiduje możliwość kształcenia w zawodzie **technik ekonomista** w 4-letnim technikum. Istnieje również możliwość kształcenia na kwalifikacyjnych kursach zawodowych w zakresie kwalifikacji A.35. *Planowanie i prowadzenie działalności w organizacji* oraz w zakresie kwalifikacji A.36. *Prowadzenie rachunkowości.*

# **MODUŁ 3. WYMAGANIA EGZAMINACYJNE Z PRZYKŁADAMI ZADAO**

# **Kwalifikacja K1**

A.35. *Planowanie i prowadzenie działalności w organizacji*

# **1. Przykłady zadao do części pisemnej egzaminu dla wybranych umiejętności z kwalifikacji A.35.** *Planowanie i prowadzenie działalności w organizacji*

# **1.1. Organizowanie działalności gospodarczej i obliczanie podatków**

Umiejętnośd 3) *rozróżnia formy organizacyjno-prawne działania przedsiębiorców,*na przykład:

- □ rozróżnia formy organizacyjno-prawne przedsiębiorstw działających jako spółki prawa handlowego, spółki cywilne, spółdzielnie, przedsiębiorstwa państwa państwowe;
- $\Box$  identyfikuje zadania organów wewnętrznych podmiotów gospodarczych działających w różnych formach organizacyjno-prawnych.

## **Przykładowe zadanie 1.**

Michał Janowski i Jan Kowalski założyli spółkę handlową wnosząc do spółki minimalny kapitał przewidziany przepisami prawa w wysokości 5000 zł. Którą spółkę założyli wspólnicy?

- A. Spółkę jawną.
- B. Spółkę akcyjną.
- C. Spółkę komandytową.
- D. Spółkę z ograniczoną odpowiedzialnością.

Odpowiedź prawidłowa:**D**.

Umiejętnośd 8) *stosuje różne metody kalkulacji cen sprzedaży, w tym rozliczenia z tytułu podatku VAT,*na przykład:

- $\Box$  oblicza cenę sprzedaży u płatnika podatku VAT i podatnika zwolnionego podmiotowo z podatku VAT;
- $\Box$  oblicza cenę sprzedaży przy wewnątrzwspólnotowej dostawie i eksporcie towarów;
- □ oblicza podatek VAT należny.

#### **Przykładowe zadanie 2.**

Jednostka handlu detalicznego, będąca płatnikiem podatku VAT, na sprzedaży swoich towarów realizuje marżę detaliczną w wysokości 20% ceny sprzedaży netto.

Na podstawie faktury VAT zakupu kalkulatora ustalono następujące dane:

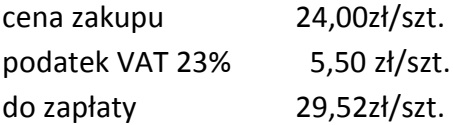

Cena sprzedaży netto kalkulatora wynosi

- A. 28,80 zł/szt.
- B. 30,00 zł/szt.
- C. 35,42 zł/szt.
- D. 36,90 zł/szt.

Odpowiedź prawidłowa:**B**.

Umiejętnośd 11) *oblicza podatki bezpośrednie i pośrednie,*na przykład:

- □ rozróżnia podatki bezpośrednie i pośrednie;
- $\Box$  oblicza podatki: od dochodów, od obrotu, od majątku i od czynności cywilnoprawnych.

#### **Przykładowe zadanie 3.**

Przedsiębiorca indywidualny wybrał formę opodatkowania podatkiem dochodowym na zasadach ogólnych według stawki liniowej wynoszącej 19%. W styczniu przedsiębiorca osiągnął dochód w wysokości 10 000 zł i opłacił składki na ubezpieczenia społeczne i ubezpieczenie zdrowotne. Na podstawie informacji zawartych w tabeli*Składki na ubezpieczenia dla przedsiębiorców* oblicz należną zaliczkę na podatek dochodowy za styczeń.

Tabela *Składki na ubezpieczenia dla przedsiębiorców*

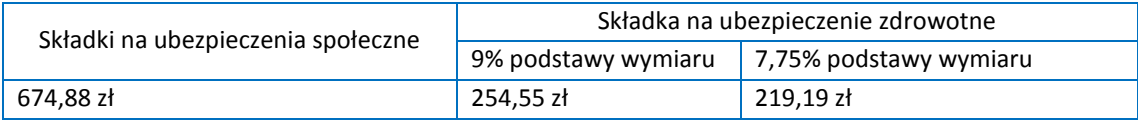

- A. 1 553 zł
- B. 1 645 zł
- C. 1 772 zł
- D. 1 900 zł

Prawidłowa odpowiedź:**A**.

#### **1.2. Prowadzenie spraw kadrowo-płacowych**

Umiejętność 1) stosuje przepisy prawa dotyczące spraw kadrowych, płacowych, emerytalno*rentowych,*na przykład:

 $\Box$  stosuje przepisy prawa dotyczące prowadzenia spraw kadrowych w organizacji;

 $\square$  stosuje przepisy prawa dotyczące prowadzenia spraw płacowych związanych z różnymi formami zatrudnienia.

#### **Przykładowe zadanie 4.**

Umowa o pracę jest przechowywana

- A. w części A akt osobowych pracownika.
- B. w części B akt osobowych pracownika.
- C. w części A lub C akt osobowych pracownika.
- D. w części B lub C akt osobowych pracownika.

#### Odpowiedź prawidłowa:**B**.

Umiejętnośd 4) *oblicza wynagrodzenia według różnych systemów płac i z tytułu różnych umów,*na przykład:

- $\square$  oblicza wynagrodzenie pracownika zatrudnionego na umowę o pracę według systemu czasowego, akordowego, prowizyjnego;
- $\Box$  oblicza wynagrodzenie pracownika zatrudnionego na podstawie umowy cywilnoprawnej.

#### **Przykładowe zadanie 5.**

Wynagrodzenie pracownika produkcyjnego jest obliczane według systemu akordowego.

W bieżącym miesiącu pracownik wyprodukował 90 szt. elementów spełniających normy jakościowe. Korzystając z danych w tabeli oblicz wynagrodzenie zasadnicze tego pracownika.

A. 2 000 zł B. 2 300 zł C. 2 400 zł D. 2 700 zł Stawka wynagrodzenia za wyprodukowanie jednego elementu Liczba wyprodukowanych elementów  $25 z<sup>1</sup>$  do 80 szt. 30 zł powyżej 80 szt.

Prawidłowa odpowiedź:**B**.

Umiejętność 9) oblicza i interpretuje wskaźniki dotyczące zatrudnienia i wynagrodzeń, na przykład:

- $\Box$  oblicza i interpretuje wskaźniki: przeciętnego zatrudnienia, płynności kadr, wydajności pracy;
- $\Box$  oblicza i analizuje miary dotyczące wynagrodzeń.

## **Przykładowe zadanie 6.**

Wskaźnik indywidualnej wydajności pracy, obliczony na podstawie miesięcznego obrotu i wielkości zatrudnienia w hurtowni wynosi 14 500 zł. Oznacza to, że

- A. miesięczna sprzedaż towarów w hurtowni wynosi 14 500 zł.
- B. średnioroczna sprzedaż towarów w hurtowni wynosi 14 500 zł.
- C. miesięczna sprzedaż towarów przypadająca na jednego pracownika hurtowni wynosi 14 500 zł.
- D. średnioroczna sprzedaż towarów przypadająca na jednego pracownika hurtowni wynosi 14 500 zł.

Odpowiedź prawidłowa:**C**.

# **1.3. Sporządzanie planów, analiz i sprawozdao**

Umiejętnośd 1) *rozróżnia rodzaje i strukturę planów,*na przykład:

- $\square$  rozróżnia rodzaje planów ze względu na przyjęte kryteria np.: szczebel zarządzania, przedmiot planowania, czas planowania;
- $\Box$  rozpoznaje elementy struktury biznesplanu.

## **Przykładowe zadanie 7.**

Przedsiębiorstwo zaplanowało osiągnięcie rocznej produkcji nawozów mineralnych dla rolnictwa w ilości 240 ton. To założenie jest elementem

- A. taktycznego planu rzeczowego.
- B. taktycznego planu finansowego.
- C. operatywnego planu rzeczowego.
- D. operatywnego planu finansowego.

## Odpowiedź prawidłowa:**C**.

Umiejętnośd 4) *oblicza i interpretuje podstawowe miary oraz wskaźniki analizy ekonomicznej,* na przykład:

- $\Box$  oblicza miary absolutne bezwzględne i wskaźniki (miary względne, stosunkowe);
- $\Box$  oblicza wskaźnikidotyczące działalności gospodarczej, charakteryzujące efektywność wykorzystania zasobów, finansowe;
- $\Box$  interpretuje miary i wskaźniki analizy ekonomicznej.

## **Przykładowe zadanie 8.**

Wskaźnik podstawowy struktury aktywów przedsiębiorstwa wynosi 130%, co oznacza, że w tym przedsiębiorstwie

- A. aktywa trwałe stanowią 130% sumy bilansowej.
- B. aktywa trwałe stanowią 130% aktywów obrotowych.
- C. aktywa obrotowe stanowią 130% sumy bilansowej.
- D. aktywa obrotowe stanowią 130% aktywów trwałych.

## Odpowiedź prawidłowa:**B**.

## Umiejętnośd 5) *rozróżnia metody, rodzaje i etapy analizy ekonomicznej,* na przykład:

- $\Box$  rozróżnia metody szczegółowe stosowane w analizie ekonomicznej;
- $\square$  rozróżnia rodzaje analizy ekonomicznejstosowanej w zależności od zagadnienia będącego przedmiotem badań, regularności i częstotliwości przeprowadzania analizy, zakresu zagadnień objętych analizą;
- $\Box$  stosuje podział prac analitycznych na etapy.

## **Przykładowe zadanie 9.**

Które zagadnienie jest przedmiotem badań analizy techniczno-ekonomicznej w przedsiębiorstwie?

- A. Wynik finansowy.
- B. Płynność finansowa.
- C. Rentowność majątku.
- D. Gospodarka materiałowa.

Odpowiedź prawidłowa:**D**.

# **2. Przykład zadania do części praktycznej egzaminu dla wybranych umiejętności z kwalifikacji A.35.** *Planowanie i prowadzenie działalności w organizacji*

Wykonaj prace związane z zaplanowaniem zużycia materiałów do produkcji odzieży sportowej zaplanowanej w styczniu 2012r. w przedsiębiorstwie produkcyjnym Twój Styl sp. z o.o. w Kaliszu oraz prace związane ze sporządzeniem dokumentów dotyczących prowadzenia przez to przedsiębiorstwo działalności w styczniu 2012r., zgodnie z opisem zdarzeń gospodarczych w tabeli 1.

- 1. Sporządź *Plan zużycia materiałów podstawowych* odpowiednio do zaplanowanej produkcji wyrobów gotowych w styczniu 2012 r. wykorzystując informacje z tabeli 2.
- 2. Załóż w programie magazynowo-sprzedażowym kartoteki wyrobów gotowych i kartotekę nowego klienta –klubu sportowego Podhalena podstawie jego wizytówki oraz sporządź i wydrukuj:
	- dokumentPrzyjęcie wewnętrzne nr 1/01 z dnia 02.01.2012 r. potwierdzający przekazanie z produkcji do magazynu wyrobów gotowych wyprodukowanych w ubiegłym miesiącu:
		- **-** spodni narciarskich 200 szt.
		- **-** kurtek narciarskich 180 szt.
	- dokument Wydanie zewnętrznenr 1/01z dnia 05.01.2012 r. za wydane z magazynu wyroby gotowe dla klubu sportowego Podhale w Zakopanem:
		- **-** spodnie narciarskie 50 szt.
		- **-** kurtki narciarskie 50 szt.

odbiór wyrobów gotowych potwierdził przedstawiciel klubu – Jan Kos.

- dokument *Faktura VAT* sprzedaży nr 1/01 z dnia 05.01.2012 r. za sprzedane wyroby gotowe dla Klubu Sportowego Podhale w Zakopanem.
- 3. Sporządź w programie kadrowo-płacowym dokumenty związane z zatrudnieniem Pawła Makowskiego i wydrukuj je:
	- Umowę zlecenia sporządzoną w dniu 12.01.2012 r.
	- deklarację zgłoszeniową *ZUS ZZA – Paweł Makowski* do ubezpieczenia zdrowotnego.

Do sporządzenia dokumentów związanych z zatrudnieniem pracownika wykorzystaj dane z formularza Dane osobowe i adresowe Pawła Makowskiego.

**Tabela 1.** Informacje o zdarzeniach gospodarczych w przedsiębiorstwie produkcyjnym Twój Styl sp. z o.o.w styczniu 2012 r.

Przedsiębiorstwo produkcyjne Twój Styl sp. z o.o. z siedzibą przy ul. Hutniczej 1 w Kaliszu prowadzi działalność w zakresie produkcji odzieży sportowej.

Jednostka jest płatnikiem podatku VAT i ma nadany NIP: 1250014556 oraz posiada rachunek bankowy w PKOBP Oddział 1 w Kaliszu nr: 10 2022 1213 1256 0000 3456 098.

W związku z rozpoznaniem zapotrzebowania odbiorców zaplanowano uszycie w styczniu 2012r.100 szt. spodni narciarskich i 100 szt. kurtek narciarskich.

Dowody magazynowe są wyceniane na poziomie kosztu wytworzenia, który wynosi dla:

- **-** spodni narciarskich 90 zł,
- **-** kurtek narciarskich 110 zł.

W kalkulacji ceny sprzedaży netto wyrobów gotowych spółka uwzględnia zysk w wysokości 20% kosztu wytworzenia.

Sprzedaż odzieży sportowej jest opodatkowana podstawową stawką podatku VAT.

W styczniu 2012 r. sprzedano wyroby gotowe dla nowego klienta – klubu sportowego Podhale w Zakopanem z odroczonym terminem płatności wynoszącym 10 dni.

Za sporządzanie dokumentów oraz przyjmowanie wyrobów gotowych do magazynu i wydawanie ich z magazynujest odpowiedzialny pracownik Michał Drej.

Zatrudniono na umowę zlecenia Pawła Makowskiego, zlecając mu konserwację urządzeń biurowych w okresie od 12.01.2012 r. do 25.01.2012 r. z wynagrodzeniem 800 zł.

#### **Tabela 2.** Normy zużycia i ceny zakupu materiałów podstawowych

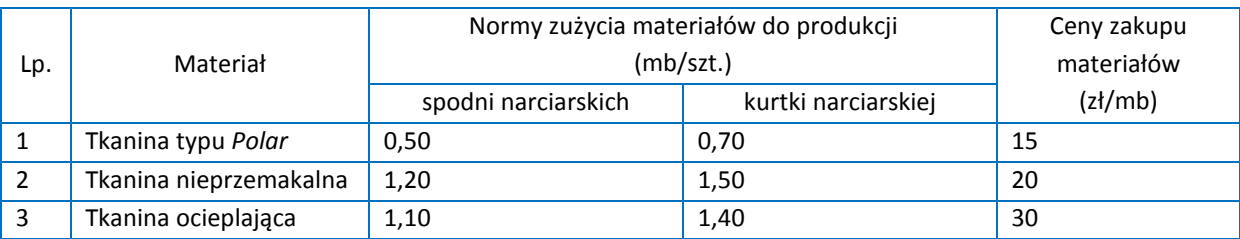

Wizytówka Klubu Sportowego *Podhale* w Zakopanem

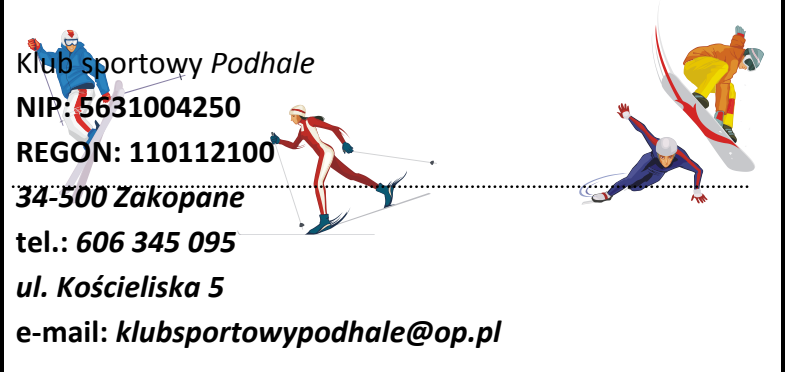

#### **Formularz** *Dane osobowe i adresowe* **Pawła Makowskiego (fragment)**

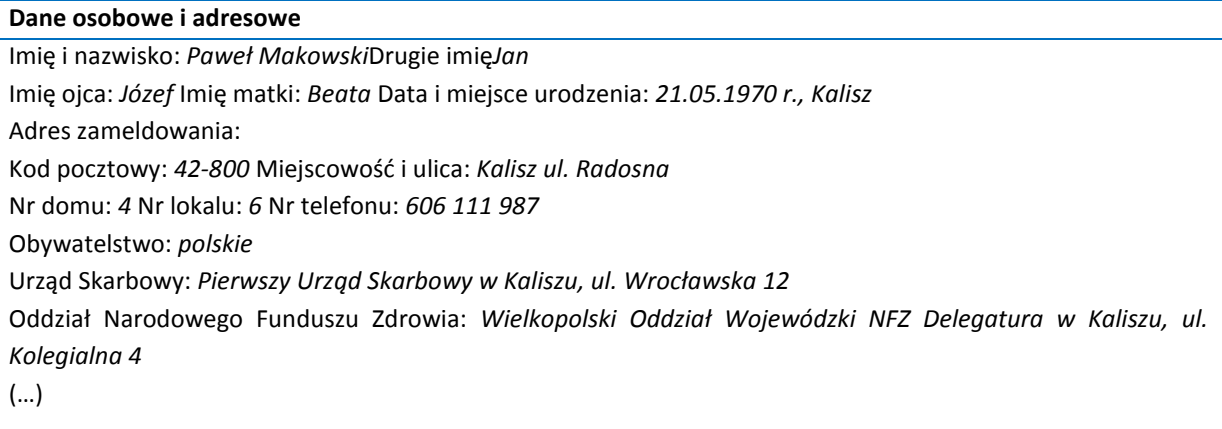

Wykonaj zadanie na stanowisku pracy, na którym znajduje się podłączony do drukarki komputer z oprogramowaniem magazynowo-sprzedażowym i kadrowo-płacowym oraz programem Microsoft Word, w którym zamieszczony jest plik o nazwie Plan zużycia materiałów podstawowych.

## **Czas na wykonanie zadania wynosi 180 minut.**

#### **Ocenie podlegać będzie:**

- $\Box$  plan zużycia materiałów podstawowych Rezultat 1;
- $\Box$  dokument Przyjęcie wewnętrzne– Rezultat 2;
- $\Box$  dokument Wydanie zewnętrzne Rezultat 3
- $\Box$  dokument Faktura VAT sprzedaży Rezultat 4;
- $\square$  umowa zlecenia dla Pawła Makowskiego Rezultat 5;
- $\Box$  deklaracja zgłoszeniową ZUS ZZA Paweł Makowski Rezultat 6.

## **Kryteria oceniania wykonania przykładowego zadania praktycznego będą uwzględniad**:

- $\Box$  obliczone wielkości i wartości zaplanowanego zużycia materiałów podstawowych;
- $\Box$  zgodność danych zawartych w sporządzonych dokumentach ze stanem;

 $\Box$  faktycznym, dotyczącym danego zdarzenia gospodarczego i wymaganiami formalnoprawnymi.

#### **Umiejętności sprawdzane zadaniem praktycznym**

- 1. Organizowanie działalności gospodarczej i obliczanie podatków
	- 6) prowadzi sprawy związane z obrotem materiałami, towarami i wyrobami gotowymi oraz środkami pieniężnymi;
	- 7) sporządza dokumenty związane z obrotem materiałami, towarami i wyrobami gotowymi oraz środkami pieniężnymi;
	- 8) stosuje różne metody kalkulacji cen sprzedaży, w tym rozliczenia z tytułu podatku VAT;
	- 13) korzysta z programów komputerowych wspomagających prowadzenie działalności gospodarczej i rozliczeń podatkowych.

#### 2. Prowadzenie spraw kadrowo-płacowych

- 1) stosuje przepisy prawa dotyczące spraw kadrowych, płacowych, emerytalno-rentowych;
- 2) prowadzi dokumentację dotyczącą rekrutacji, zatrudnienia i przebiegu pracy pracowników;
- 7) sporządza deklaracje z tytułu ubezpieczeń społecznych i zdrowotnych;
- 10) korzysta z programów komputerowych do prowadzenia spraw kadrowo-płacowych, ubezpieczeniowych i podatkowych.

## 3. Sporządzanie planów, analiz i sprawozdań

2) przestrzega zasad i metod planowania.

# **Inne zadania praktyczne z zakresu kwalifikacji A.35.** *Planowanie i prowadzenie działalności w organizacji* **mogą dotyczyd**

- □ wykonania prac związanych z przygotowaniemumów o współpracy z kontrahentami orazze sporządzeniem dokumentów dotyczących zatrudnienia pracownika na umowę o pracę;
- sporządzenia:dokumentów obrotu środkami pieniężnymi, listy płac dla zatrudnionychpracowników i miesięcznych deklaracji rozliczeniowych do Zakładu Ubezpieczeń Społecznych oraz obliczenia i interpretacji wskaźników dotyczących zatrudnieniai wynagrodzeń;
- □ opracowania planu sprzedaży, obliczenia norm zapasów i wskaźników rotacji zapasów;
- $\square$  sporządzenia dokumentów procesu zakupu i sprzedaży, ewidencji podatku VAT w rejestrach VAT zakupu i sprzedaży oraz sporządzenia deklaracji VAT 7.

# **Kwalifikacja K2**

A.36. *Prowadzenie rachunkowości*

# 1. Przykłady zadań do części pisemnej egzaminu dla wybranych umiejętności z **kwalifikacjiA.36.** *Prowadzenie rachunkowości*

# **1.1. Dokumentowanie i ewidencjonowanie operacji gospodarczych**

Umiejętnośd 2)*interpretuje zdarzenia gospodarcze dokumentowane dowodami księgowymi,* na przykład:

- $\Box$  analizuje zdarzenia gospodarcze na podstawie zapisów w dowodach księgowych;
- $\Box$  rozpoznaje treść operacji gospodarczej na podstawie dowodu księgowego.

## **Przykładowe zadanie 1.**

W księgowości Cukrowni PIAST sp. z o.o. w Brzegu znajduje się faktura VATNR 55/2011. Którą operację gospodarczą potwierdza ten dowód księgowy?

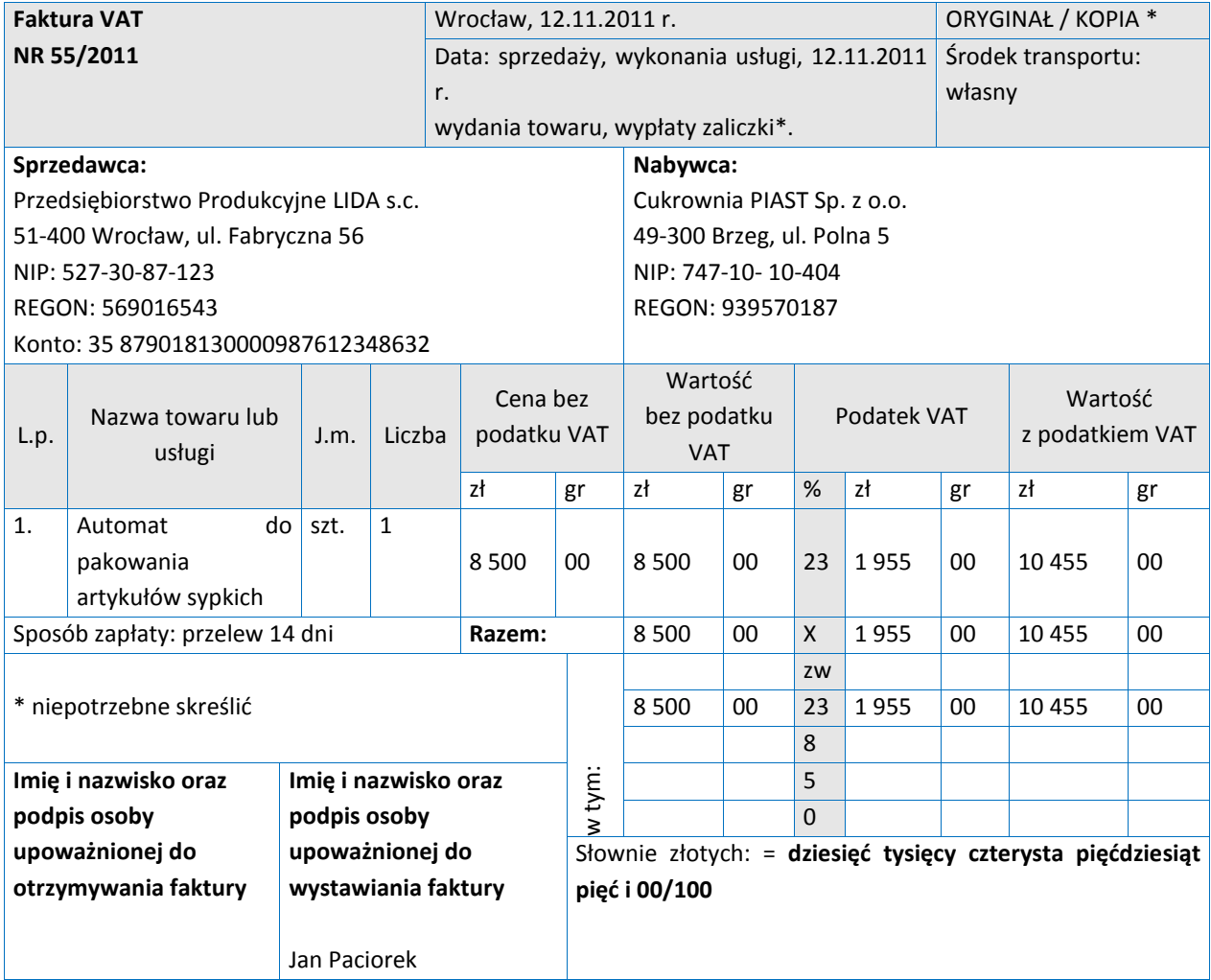

- A. Zakup towaru.
- B. Sprzedaż towaru.
- C. Zakup środka trwałego.
- D. Sprzedaż środka trwałego.

Odpowiedź prawidłowa:**C**.

Umiejętność 5) wycenia aktywa i pasywa w ciągu roku obrotowego i na dzień *bilansowy,*na przykład:

- $\Box$  wycenia w ciągu roku obrotowego: materiały, towary i wyroby gotowe w systemie cen zmiennych i stałych, aktywa trwałe oraz środki pieniężne i rozrachunki wyrażone w walutach obcych;
- □ rozlicza odchylenia od cen ewidencyjnych materiałów, towarów i wyrobów gotowych;

 $\square$  wycenia na dzień bilansowy: aktywa trwałe, zapasy, środki pieniężne i rozrachunki wyrażone w walutach obcych oraz kapitały (fundusze)własne.

## **Przykładowe zadanie 2.**

W jednostce handlowej na koniec roku obrotowego wybrane konta wykazują stany:

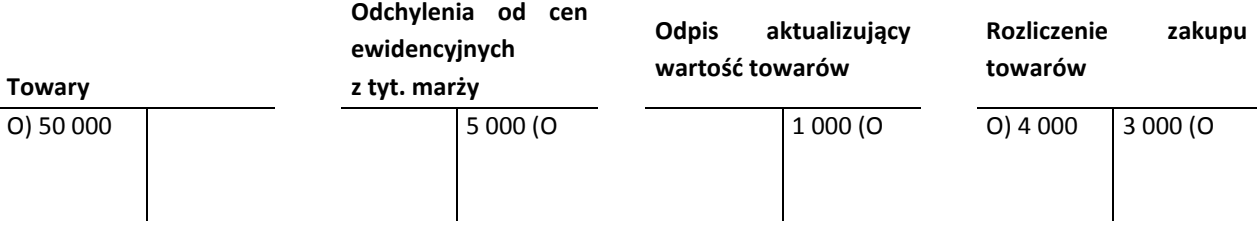

Wartość bilansowa towarów w tej jednostce handlowej wynosi

- A. 44 000zł
- B. 45 000zł
- C. 48 000zł
- D. 50 000zł

Odpowiedź prawidłowa:**C**.

Umiejętność 14) *ustala wynik finansowy metodą statystyczną i księgową*, na przykład:

- $\square$  ustala wynik finansowy metodą statystyczną wedługwariantu kalkulacyjnego lub porównawczego;
- $\square$  ustala wynik finansowy metodą księgową według wariantu kalkulacyjnego lub porównawczego.

## **Przykładowe zadanie 3.**

W przedsiębiorstwie na koniec okresu sprawozdawczego zapisy na wybranych kontach księgowych są następujące:

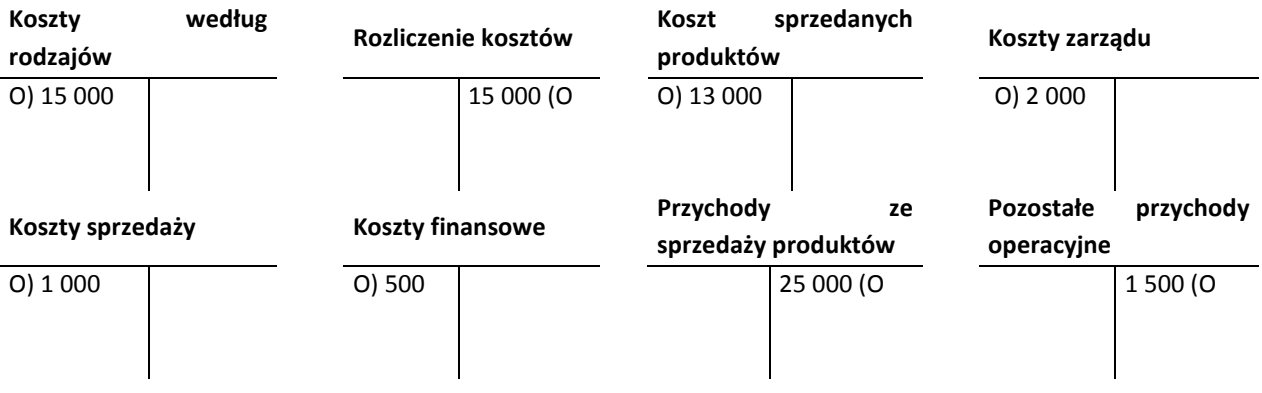

Przedsiębiorstwo w okresie sprawozdawczym osiągnęło zysk ze sprzedaży w wysokości

- A. 8 500zł
- B. 9 000zł
- C. 10 500zł
- D. 12 000zł

Odpowiedź prawidłowa:**B**.

#### **1.2. Przeprowadzanie i rozliczanie inwentaryzacji**

Umiejętnośd 2) *przeprowadza inwentaryzację różnymi metodami,* na przykład:

- $\Box$  rozróżnia metody inwentaryzacji;
- dobiera metodę inwentaryzacji do ustalenia rzeczywistego stanuokreślonych składników aktywów i pasywów.

#### **Przykładowe zadanie 4.**

Drogą potwierdzenia prawidłowości sald przeprowadza się inwentaryzację

- A. należności spornych.
- B. należności od kontrahentów.
- C. środków trwałych w budowie.
- D. środków pieniężnych w kasie.

#### Odpowiedź prawidłowa:**B**.

Umiejętnośd 3) *ustala i interpretuje różnice inwentaryzacyjne,*na przykład:

- $\Box$  identyfikuje niedobory, szkody i nadwyżki;
- $\Box$  ustala różnice inwentaryzacyjne;
- $\Box$  wyjaśnia przyczyny powstania różnic inwentaryzacyjnych.

#### **Przykładowe zadanie 5.**

W hurtowni materiałów budowlanych składowanych w silosach przeprowadzono inwentaryzację cementu metodą spisu z natury. Korzystając z danych w tabeli, oblicz wartość niedoboru w granicach norm ubytków naturalnych.

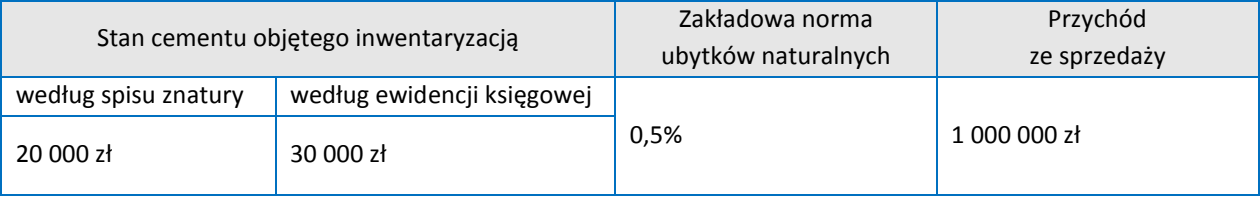

- A. 1 000zł
- B. 4 000zł
- C. 5 000zł
- D. 10 000zł

#### Odpowiedź prawidłowa:**C**.

## Umiejętnośd 4) *rozlicza różnice inwentaryzacyjne,*na przykład:

- $\Box$  oblicza wartość kompensaty niedoborów z nadwyżkami, stosując zasadę mniejszej ilości i niższej ceny;
- $\Box$  rozlicza niedobory niezawinione i zawinione;
- rozlicza nadwyżki.

## **Przykładowe zadanie 6.**

Zakład produkcyjny prowadzi ewidencję ilościowo-wartościową materiałów według cen zakupu. Stan zapasu materiałów ustalony na dzień przeprowadzenia inwentaryzacji wynosi:

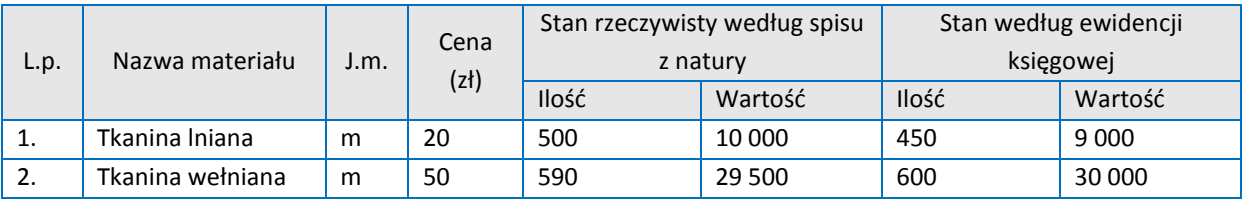

Decyzją kierownika zakładu, niedobór materiałów jest kompensowany nadwyżką materiałów według zasady mniejsza ilość i niższacena. Ile wynosi wartość kompensaty?

- A. 200zł
- B. 500zł
- C. 1 000zł
- D. 2 500zł

Odpowiedź prawidłowa:**A**.

# **1.3. Sporządzanie sprawozdania finansowego i przeprowadzanie analizy finansowej**

Umiejętnośd 2) *identyfikuje przedmiot, zadania i metody analizy finansowej,*na przykład:

- $\Box$  identyfikuje zakres i zadania analizy finansowej;
- $\Box$  rozróżnia metody stosowane w analizie finansowej;
- $\Box$  identyfikuje źródła informacji potrzebnych do przeprowadzenia analizy finansowej.

# **Przykładowe zadanie 7**.

Analiza finansowa obejmuje

- A. analizę kondycji finansowej przedsiębiorstwa oraz analizę zatrudnienia, płaci wydajności.
- B. analizę kondycji finansowej przedsiębiorstwa oraz analizę gospodarki materiałoweji produkcji.
- C. wstępną analizę sprawozdania finansowego oraz analizę zatrudnienia, płac i wydajności.
- D. wstępną analizę sprawozdania finansowego, analizę wyniku finansowego i analizę kondycji finansowej przedsiębiorstwa.

Odpowiedź prawidłowa:**D**.

## Umiejętnośd 3) *dobiera i interpretuje wskaźniki analizy finansowej,*na przykład:

- $\Box$  dobiera wskaźniki do oceny sytuacji płatniczej, gospodarowania majątkiem, zadłużenia i perspektyw rozwojowych jednostki;
- $\Box$  interpretuje wskaźniki analizy finansowej.

## **Przykładowe zadanie 8.**

Do oceny perspektyw rozwojowych przedsiębiorstwa stosuje się wskaźniki

- A. zadłużenia.
- B. rentowności.
- C. płynności finansowej.
- D. sprawności działania.

## Odpowiedź prawidłowa:**B**.

## Umiejętnośd 4) *oblicza wskaźniki analizy finansowej,* na przykład:

 oblicza wskaźniki: płynności finansowej, sprawności działania, zadłużenia, rentowności.

## **Przykładowe zadanie 9.**

Na podstawie danych zamieszczonych w tabeli oblicz wskaźnik rotacji należności w 2011 roku.

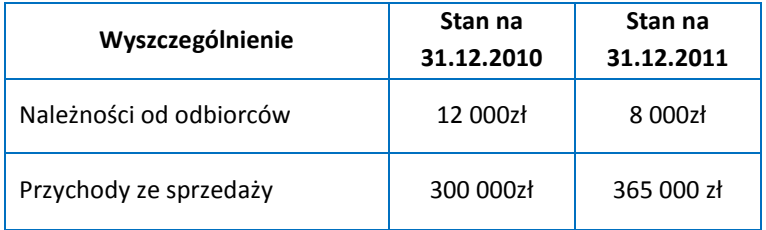

- A. 8 dni
- B. 10 dni
- C. 12 dni
- D. 15 dni

Odpowiedź prawidłowa:**B**.

# **2. Przykład zadania do części praktycznej egzaminu dla wybranych umiejętności z kwalifikacji A.36.** *Prowadzenie rachunkowości*

Zaksięguj operacje gospodarcze w programie finansowo-księgowym na podstawie dowodów źródłowych zgromadzonych w dziale księgowości Hurtowni Artykułów Pościelowych ZDROWY SEN s.c. we Wrocławiu w teczce zatytułowanej: Dowody księgowe z grudnia 2011r.

Przed księgowaniem operacji gospodarczych:

- zapoznaj się z informacją o hurtowni tabela 1,
- wprowadź do programu finansowo-księgowego: odane kontrahentów na podstawie otrzymanych dowodów księgowych, okonta syntetyczne i analityczne,
- wydrukuj Plan kont,
- przyporządkuj w programie finansowo-księgowym obrotami konta wynikowe do poszczególnych pozycji rachunku zysków i strat w wariancie kalkulacyjnym,
- $-$  sprawdź pod względem formalno-rachunkowym otrzymane dowody księgowe z grudnia 2011r. i zakwalifikuj je do ujęcia w księgach rachunkowych.

Po zaksięgowaniu operacji gospodarczych:

- sporządź dowód PK Polecenie księgowania Nr 1/2011 dotyczący przeksięgowania dodatnich i ujemnych elementów wyniku finansowego i zaksięguj operacje gospodarcze na podstawie sporządzonego dowodu,
- sporządź w programie finansowo-księgowym Dziennik księgowań za grudzień 2011r. i wydrukuj go,
- sporządź w programie finansowo-księgowym Rachunek zysków i strat na 31.12.2011r. w wariancie kalkulacyjnym i wydrukuj go,
- przeprowadź w programie finansowo-księgowym inwentaryzację należności od kontrahenta na 31.12. 2011r. oraz sporządź dokument Potwierdzenie salda i wydrukuj go,
- przeprowadź analizę opłacalności sprzedaży w grudniu 2011r., zapisz ją w pliku oznaczonym numerem PESELi wydrukuj plik.

Wykonaj zadanie na stanowisku pracy, na którym znajduje się podłączony do drukarki komputer z oprogramowaniem finansowo-księgowym i edytorem tekstu Microsoft Word.

#### **Tabela 1.** Informacje o hurtowni

Hurtownia Artykułów Pościelowych ZDROWY SEN s.c. we Wrocławiu rozpoczeła działalność w grudniu 2011r. i prowadzi księgi rachunkowe przy użyciu komputera.

Okresem sprawozdawczym jest miesiąc.

Zapasy towarów wyceniane są według cen ewidencyjnych, którymi są ceny zakupu.

Pozostałe aktywa i pasywa wyceniane są według wartości nominalnej.

Poniesione koszty okresu sprawozdawczego są kosztami uzyskania przychodu.

Osobą upoważnioną do sporządzania dowodu Pk – Polecenie księgowania, kontroli formalno-rachunkowej dowodów i kwalifikowania ich do ujęcia w księgach rachunkowych jest Ewa Kowalska.

Właściciele spółki zakładają, że sprzedaż towarów będzie opłacalna, jeśli z jednej złotówki sprzedaży osiągnie 15 groszy zysku.

## **Plan kont**

ZESPÓŁ 1 ŚRODKI PIENIĘŻNE I RACHUNKI BANKOWE

100 Kasa

131 Rachunek bieżący

ZESPÓŁ 2 ROZRACHUNKI I ROSZCZENIA

- 200 Rozrachunki z odbiorcami
- 200 00001 Hotel EDEN s.c.

200 - 00002 Przedszkole KUBUŚ PUCHATEK s.c.

210 Rozrachunki z dostawcami

210 - 00001 Zakłady Pościelowe GRACJA sp. z o.o.

- 210 00002 Przedsiębiorstwo Handlowe OMEGA sp. z o.o.
- 220 Rozrachunki publicznoprawne

225 Rozrachunki z tytułu podatku VAT

ZESPÓŁ 3 MATERIAŁY I TOWARY

- 300 Rozliczenie zakupu towarów
- 330 Towary
- 330 01 Pościel dla dzieci Krasnoludki
- 330 02 Pościel satynowa Wenus
- 330 03 Kołdra Cztery pory roku
- 330 04 Obrus Haft babuni
- 330 05 Ręcznik Lemon

ZESPÓŁ 5 KOSZTY WEDŁUG TYPÓW DZIAŁALNOŚCI I ICH ROZLICZANIE

510 Koszty handlowe

ZESPÓŁ 7 PRZYCHODY I KOSZTY ICH OSIĄGNIĘCIA

- 731Przychody ze sprzedaży towarów
- 732 Wartość sprzedanych towarów w cenie zakupu
- 760 Pozostałe przychody operacyjne
- 761 Pozostałe koszty operacyjne

ZESPÓŁ 8 KAPITAŁY (FUNDUSZE) WŁASNE, FUNDUSZE SPECJALNE I WYNIK FINANSOWY

860 Wynik finansowy

## TeczkaDowody księgowe z grudnia 2011 r. (opis zawartości)

1. Faktura VAT za zakupione towary przeznaczone do sprzedaży 2. Przyjęcie zewnętrzne przyjętych towarów w ilości zgodnej z fakturą VATzakupu 3. Wydanie zewnętrzne sprzedanych towarów 4. Faktura VAT za sprzedane towary 5. Faktura VAT korygująca zmniejszająca sprzedaż w związku z udzielonymklientowi rabatem 6. Wydanie zewnętrzne towarów przekazanych w formie darowizny 7. Faktura wewnętrzna z tytułu przekazanej darowizny Faktura VAT za zakupione materiały biurowe przekazane bezpośrednio do działu księgowości

oraz

Formularz PK - Polecenie księgowania przeznaczony do zapisania operacjigospodarczych związanych z ustaleniem wyniku finansowego w spółce cywilnej

# **Czas na wykonanie zadania wynosi 180 minut.**

# **Ocenie podlegać będzie:**

- $\Box$  plan kont Rezultat 1;
- $\Box$  dziennik księgowań za grudzień 2011r. Rezultat 2;
- □ rachunek zysków i strat na 31.12.2011r.– Rezultat 3;
- $\Box$  dokument potwierdzenie salda na 31.12.2011r. Rezultat 4;
- $\Box$  analiza opłacalności sprzedaży towarów za grudzień 2011r. Rezultat 5.

# **Kryteria oceniania wykonania zadania praktycznego będą uwzględniad**:

- $\square$  zgodność przyporządkowania poszczególnych kont do kont bilansowych, wynikowych i analitycznych;
- □ zakwalifikowanie dowodów do ujęcia w księgach rachunkowych, zaksięgowanie operacji gospodarczych w programie finansowo-księgowym na podstawie dowodów źródłowych, sporządzony dowód PK – Polecenie księgowania, kwotę wyniku finansowego;
- $\Box$  inwentaryzację przeprowadzoną w drodze potwierdzenia salda;
- $\square$  poprawność obliczenia i interpretacji wskaźnika rentowności, oceny opłacalności sprzedaży w badanym okresie.

# **Umiejętności sprawdzane zadaniem praktycznym:**

- 1. Dokumentowanie i ewidencjonowanie operacji gospodarczych
	- 1) sporządza i kontroluje dowody księgowe oraz kwalifikuje je do księgowania;
	- 2) interpretuje zdarzenia gospodarcze dokumentowane dowodami księgowymi;
	- 4) klasyfikuje aktywa i pasywa;
	- 6) identyfikuje kategorie wynikowe;
	- 8) przestrzega zasad funkcjonowania kont księgowych;
	- 10) ewidencjonuje operacje bilansowe i wynikowe na kontach syntetycznych i analitycznych w różnych jednostkach;
	- 14) ustala wynik finansowy metodą statystyczną i księgową.

#### 2. Przeprowadzanie i rozliczanie inwentaryzacji

- 5) sporządza dokumentację przebiegu inwentaryzacji.
- 3. Sporządzanie sprawozdania finansowego i przeprowadzanie analizy finansowej
	- 1) sporządza jednostkowe sprawozdanie finansowe;
	- 3) dobiera i interpretuje wskaźniki analizy finansowej;
	- 4) oblicza wskaźniki analizy finansowej;
	- 5) ocenia sytuację majątkowa i finansową organizacji.

# **Inne zadania praktyczne z zakresu kwalifikacji A.36.** *Prowadzenie rachunkowości* **mogą**  dotyczyć

- $\square$  zaksięgowania operacji gospodarczych na podstawie dowodów źródłowych oraz sporządzenia zestawienia obrotów i sald na koniec okresu sprawozdawczego w programie finansowo-księgowym;
- $\Box$  zaksięgowania operacji gospodarczych na podstawie dowodów źródłowych w programie finansowo-księgowym i sporządzenia dokumentacji rozliczania inwentaryzacji na załączonym formularzu;
- $\square$  zaksięgowania operacji gospodarczych na podstawie dowodów źródłowych w programie finansowo-księgowym oraz sporządzenia bilansu na dzień zamknięcia ksiąg rachunkowych w systemie finansowo-księgowym lub ręcznie na załączonym formularzu oraz przeprowadzenia analizy wskaźnikowej.

Dowody księgowe do wykorzystania w rozwiązaniu zadania praktycznego (zawartość teczki)

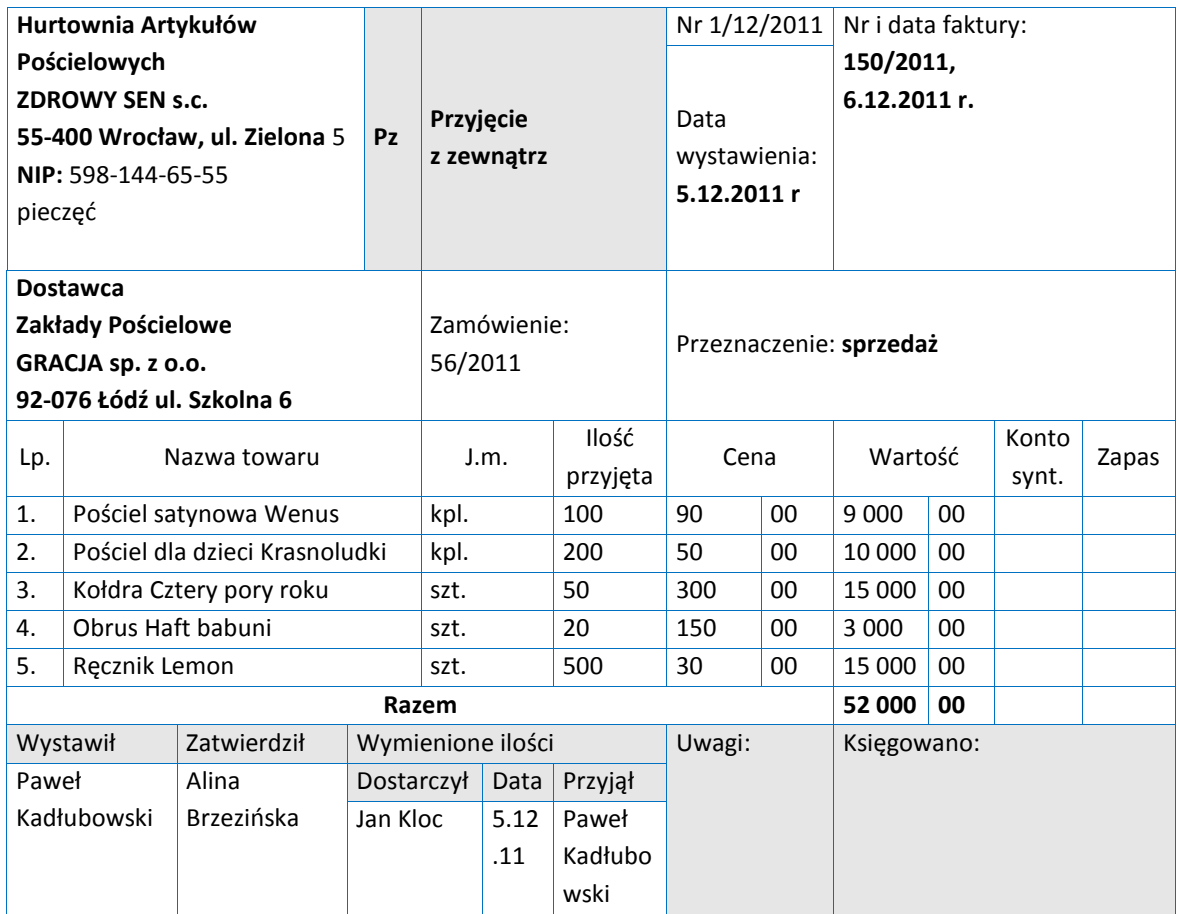

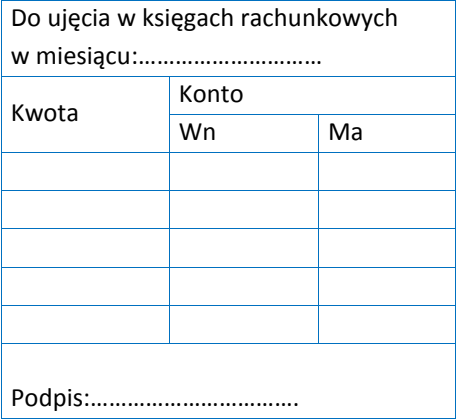

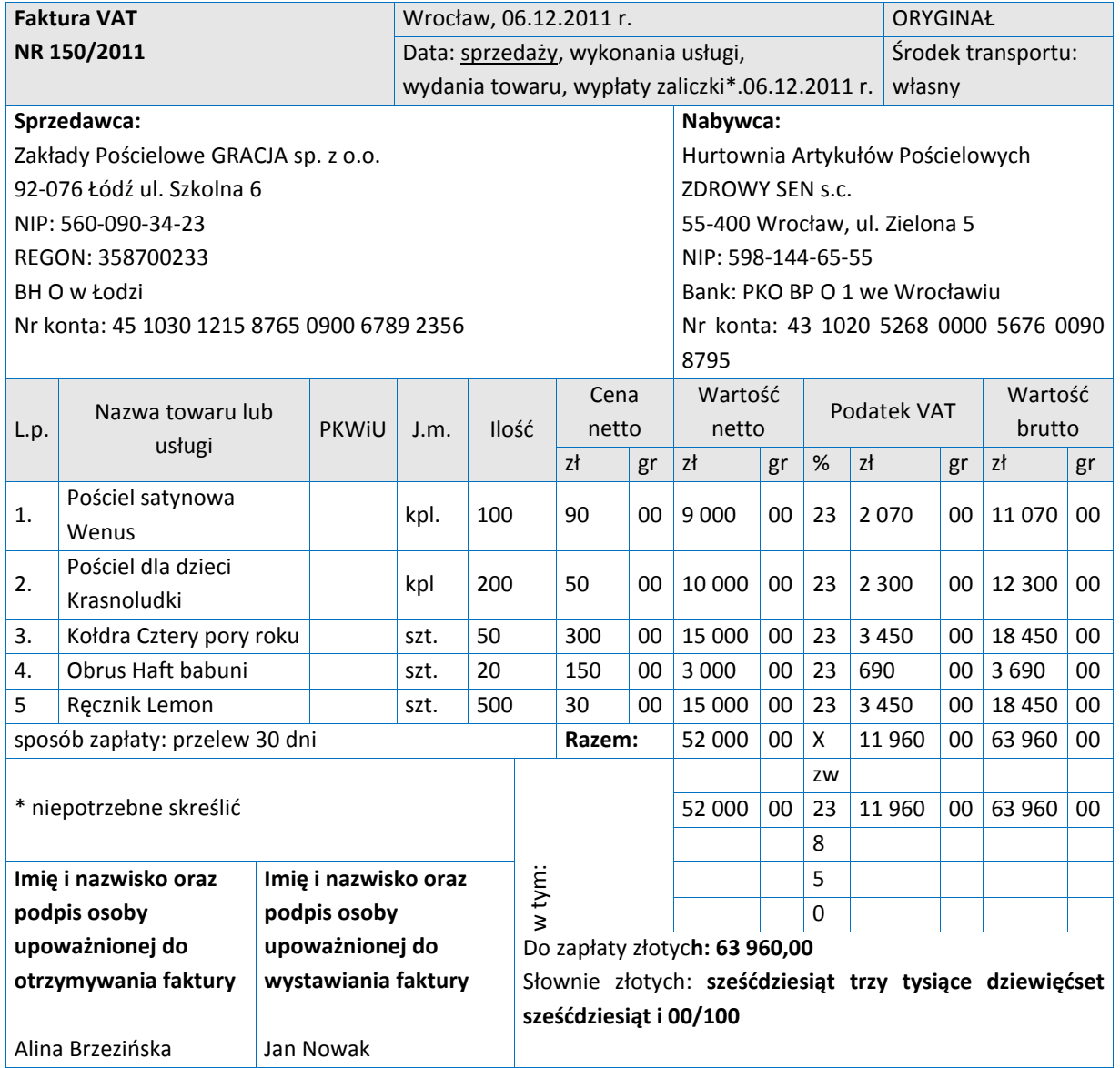

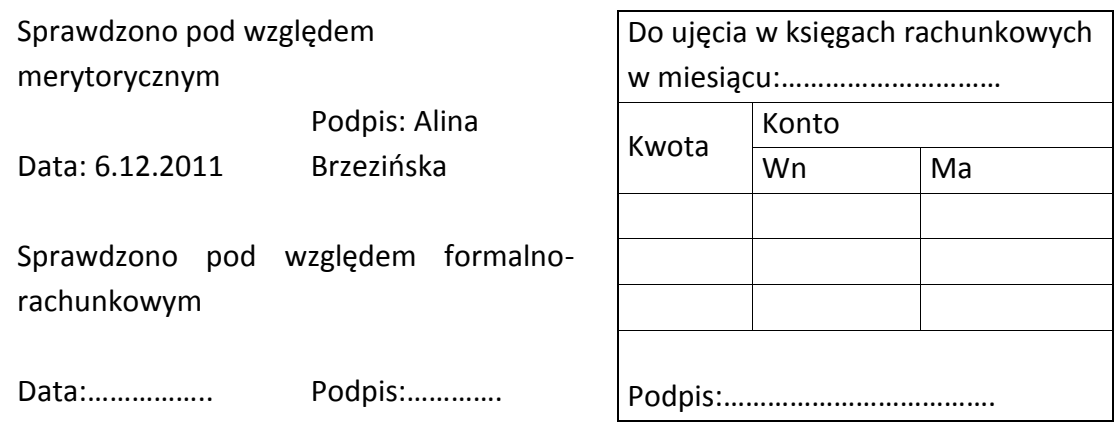

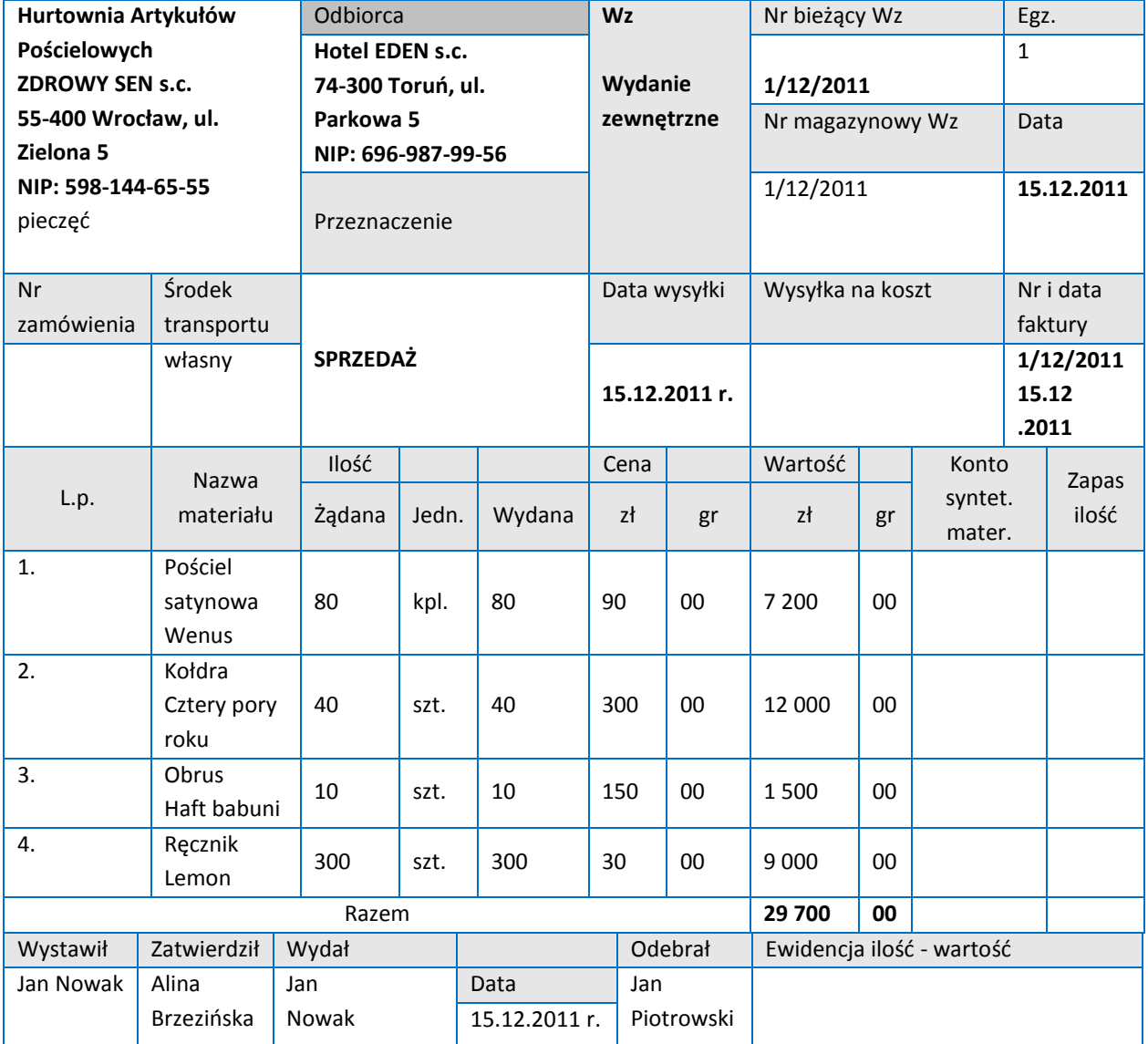

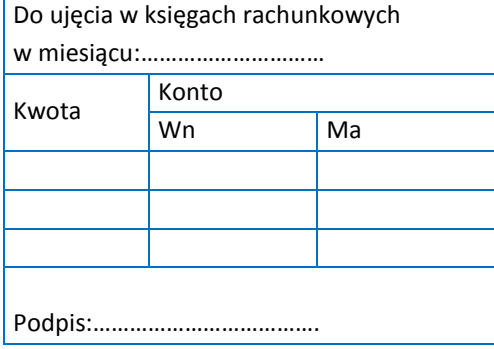

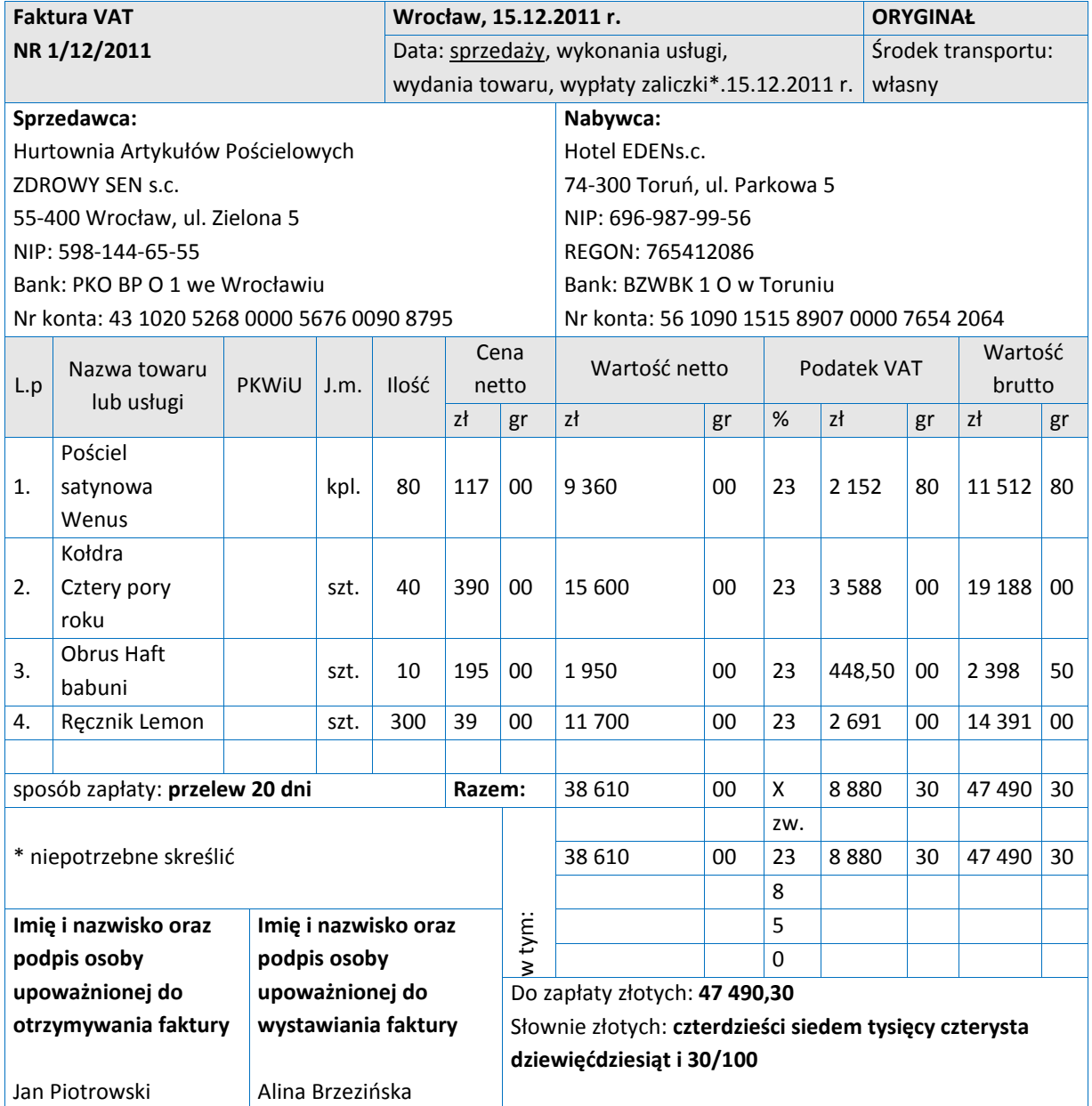

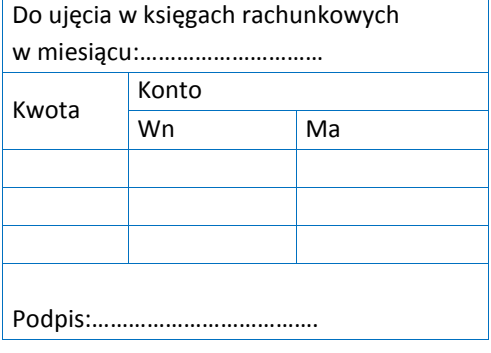

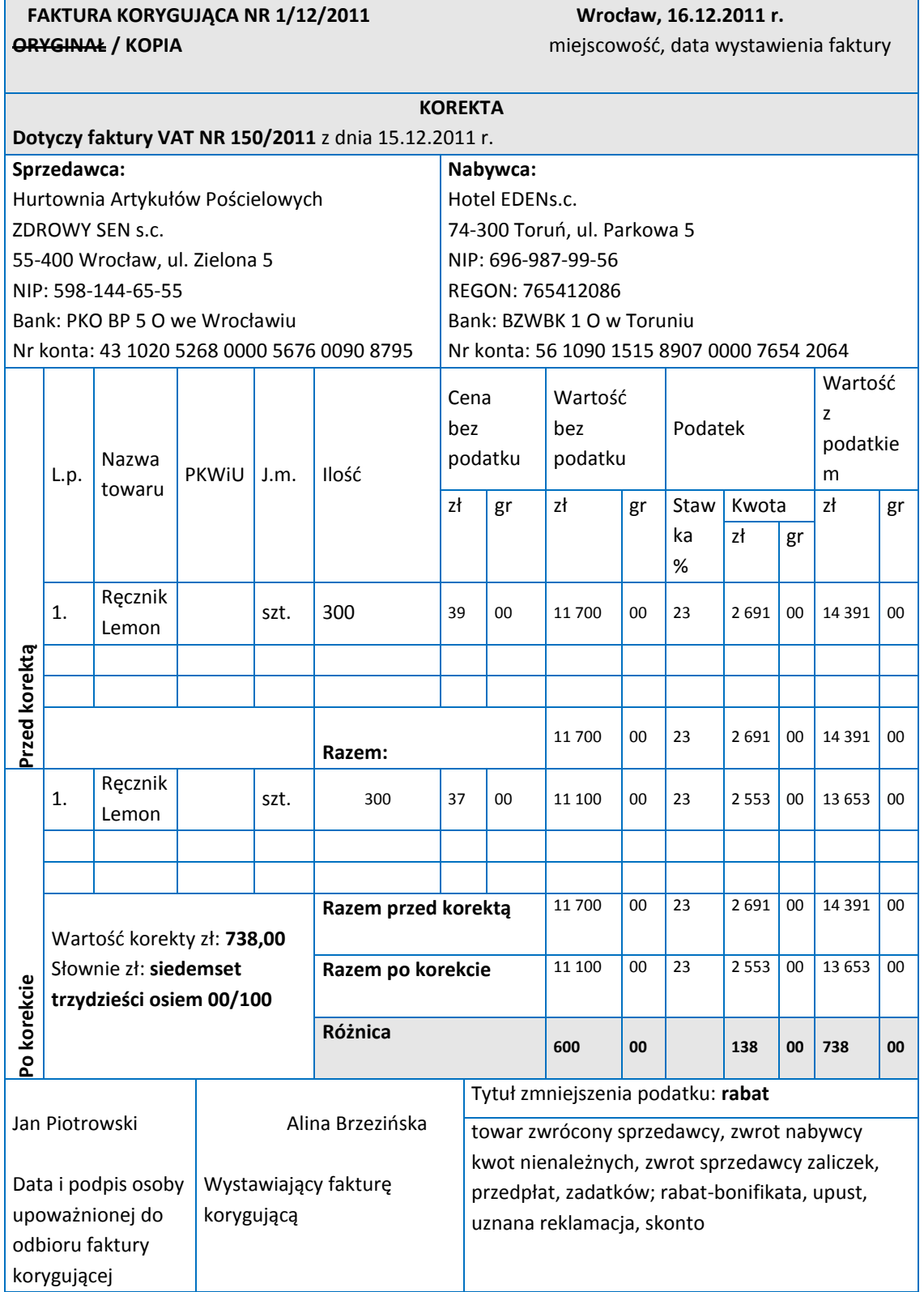

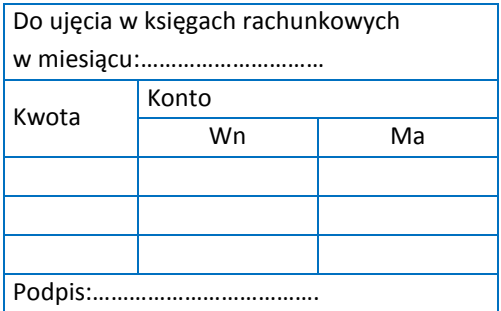

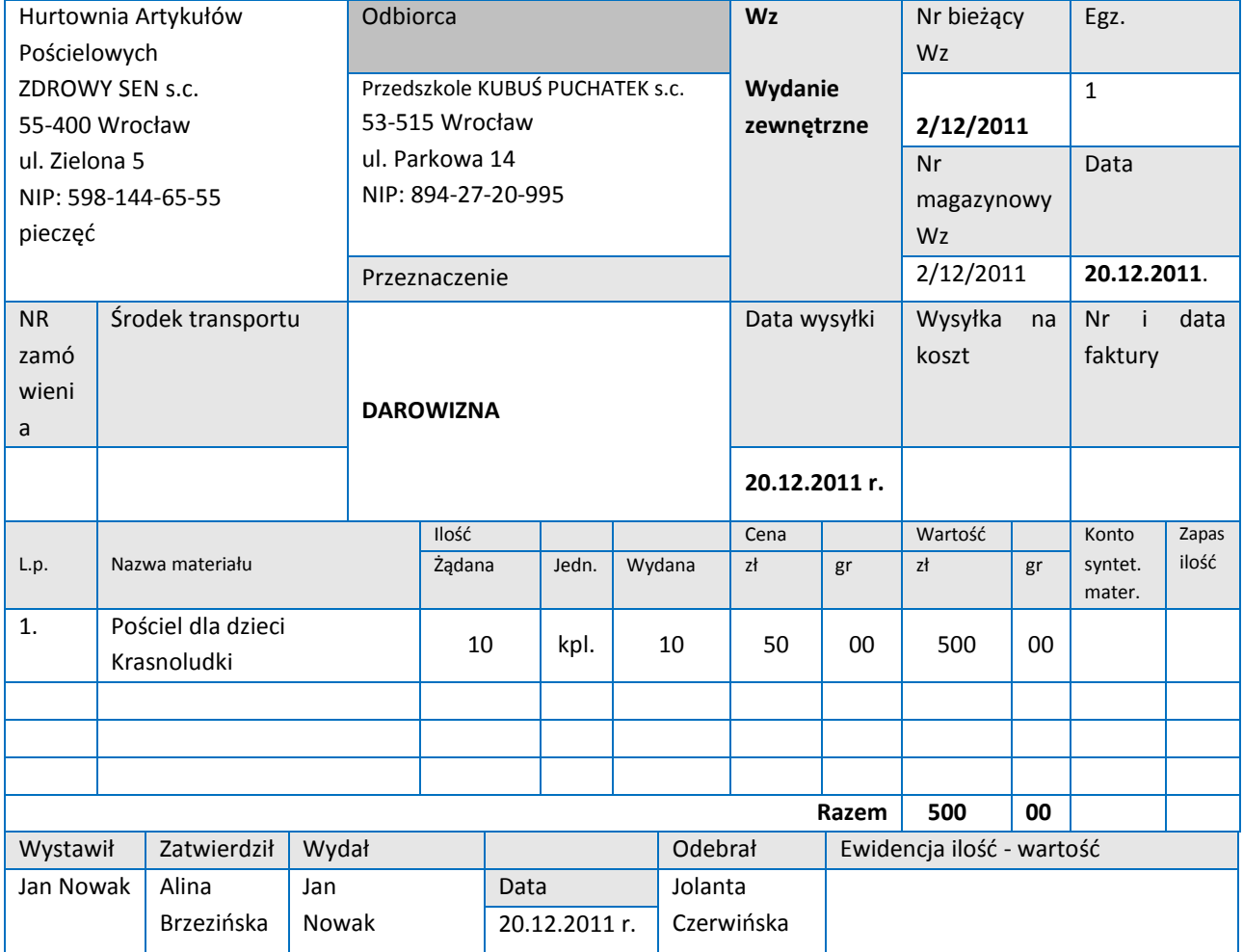

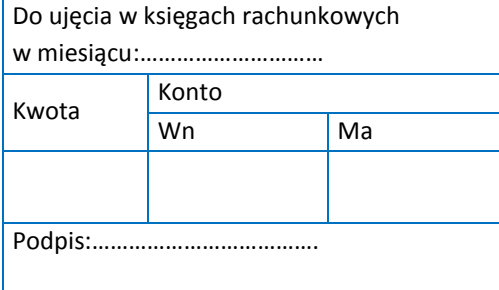

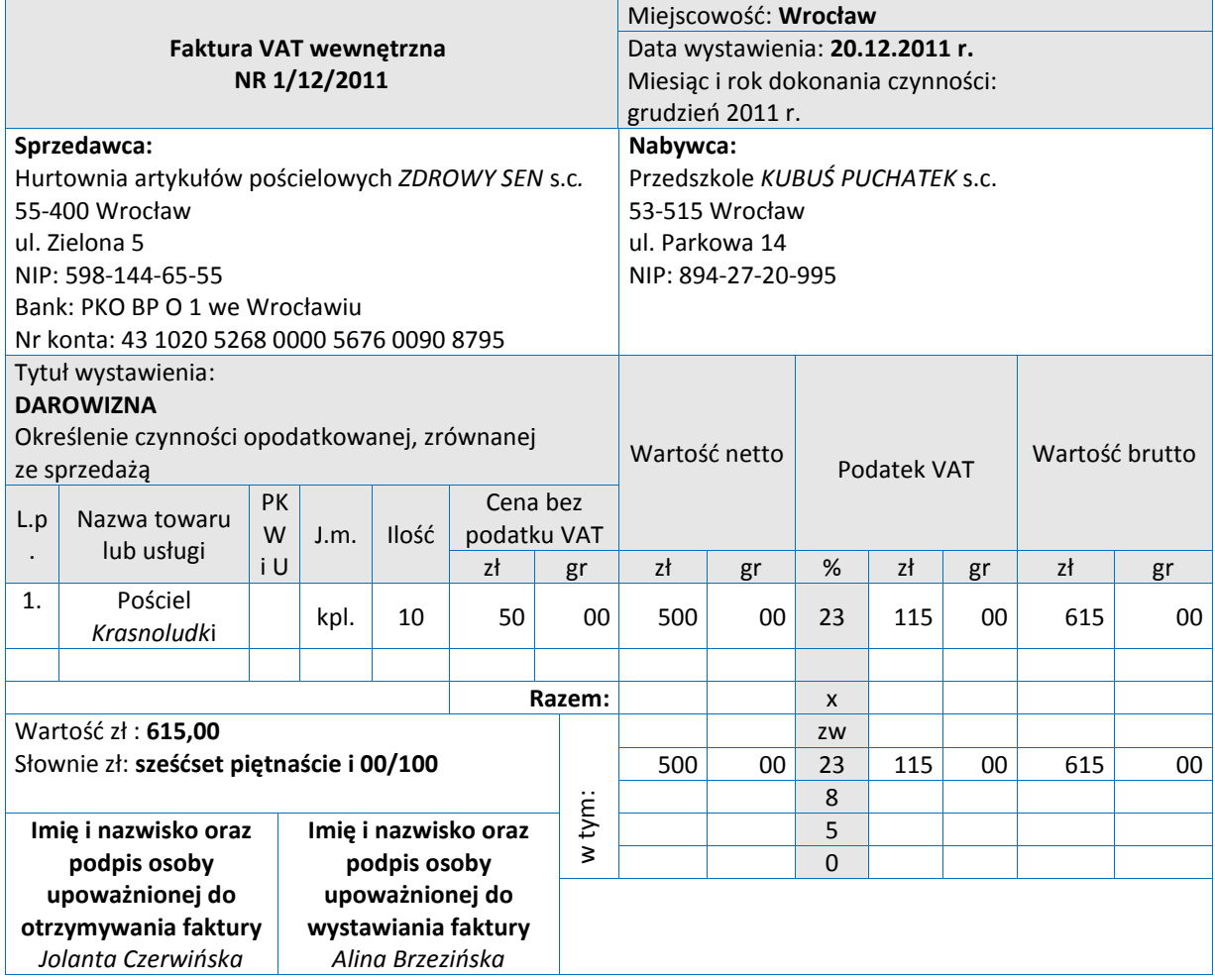

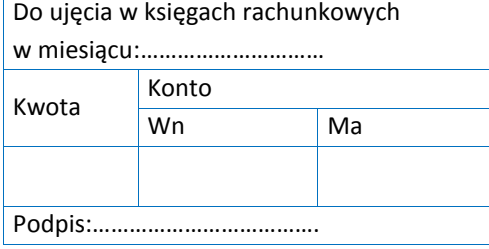

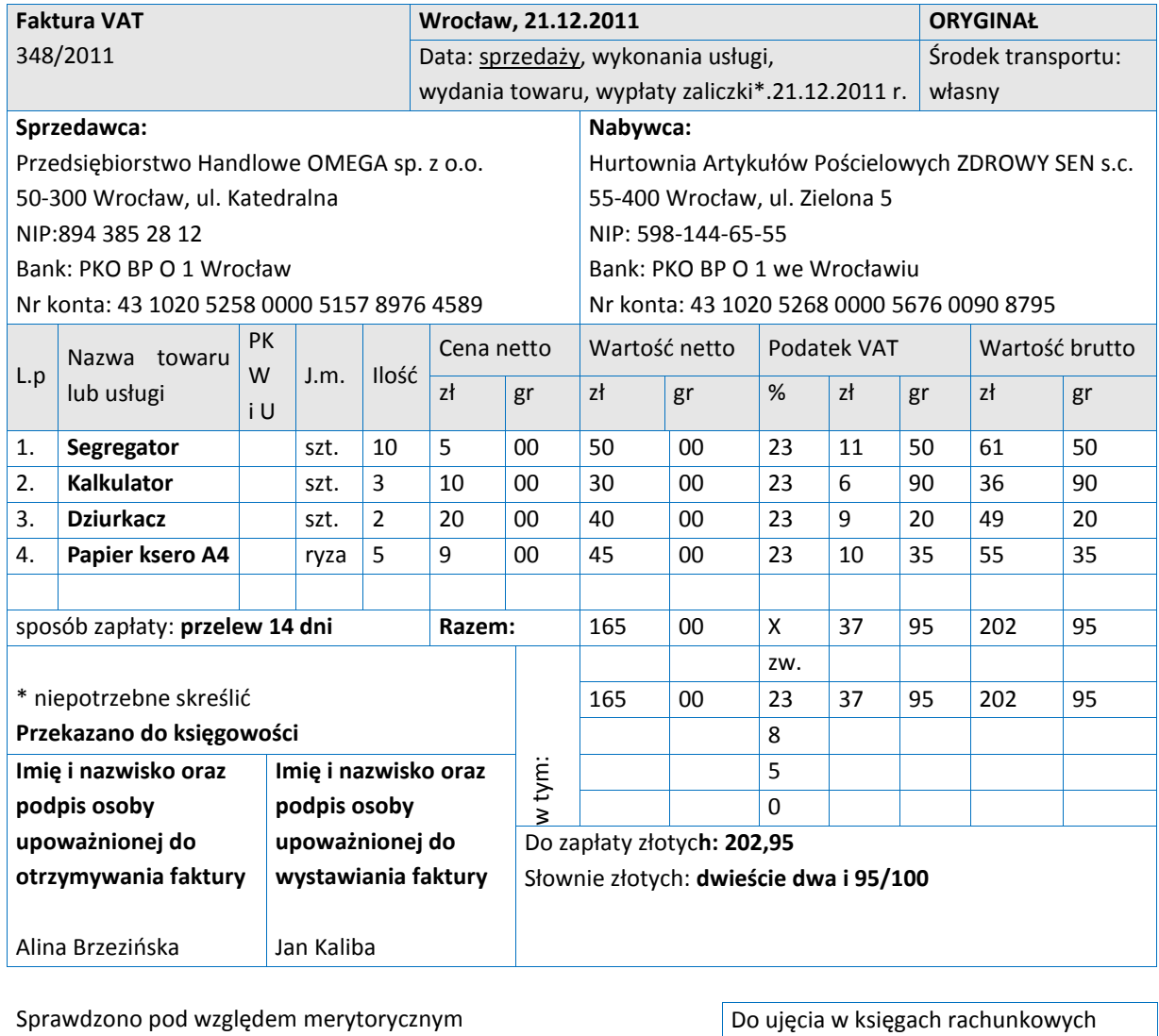

Data: 21.12.2011 Podpis: Alina Brzezińska

Sprawdzono pod względem formalno - rachunkowym

Data:…………….. Podpis:………….

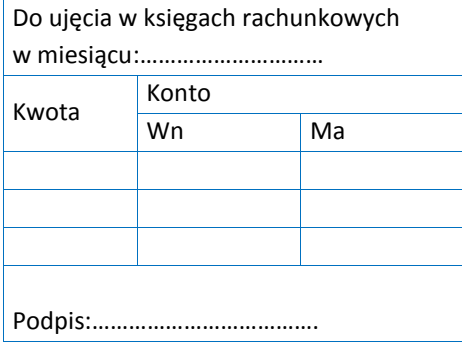

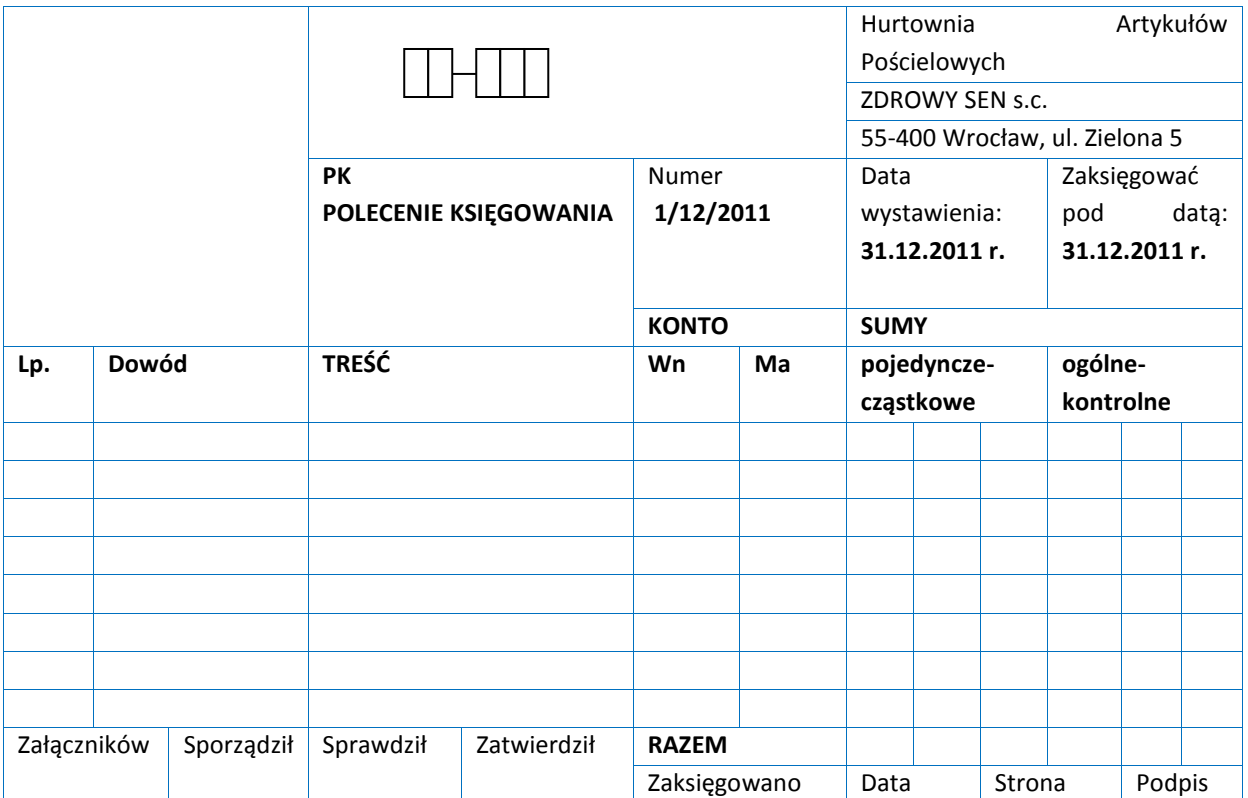

# **ZAŁĄCZNIKI**

**ZAŁĄCZNIK 1. Wykaz wybranych aktów prawnych**

**ZAŁĄCZNIK 2. Podstawa programowa kształcenia w zawodzie technik ekonomista**

**ZAŁĄCZNIK 3. Procedury przeprowadzania i organizowania egzaminu potwierdzającego kwalifikacje zawodowe**

**ZAŁĄCZNIK 4. Wzór deklaracji przystąpienia do egzaminu dla ucznia/słuchacza/absolwenta**

**ZAŁĄCZNIK 5. Wzór wniosku o dopuszczenie do egzaminu eksternistycznego zawodowego**

**ZAŁĄCZNIK 6. Wykaz Okręgowych Komisji Egzaminacyjnych**

# **ZAŁĄCZNIK 1. Wykaz wybranych aktów prawnych**

- □ Ustawa z dnia 19 sierpnia 2011 r. o zmianie ustawy o systemie oświaty oraz niektórych innych ustaw (Dz. U. z 2011 r, Nr 205, poz. 1206)
- $\square$  Rozporządzenie MEN z dnia 23 grudnia 2011 r. w sprawie klasyfikacji zawodów szkolnictwa zawodowego (Dz. U. z 2012 r., poz. 7)
- □ Rozporządzenie MEN z dnia 7 lutego 2012 r. w sprawie podstawy programowej kształcenia w zawodach (Dz. U. z 2012 r., poz. 184)
- Rozporządzenie Ministra Edukacji Narodowej z dnia 11 stycznia 2012 r. w sprawie egzaminów eksternistycznych (Dz. U. z 2012 r., poz. 188)
- Rozporządzenie MEN z dnia 24 lutego 2012 r. zmieniające rozporządzenie w sprawie warunków i sposobu oceniania, klasyfikowania i promowania uczniów i słuchaczy oraz przeprowadzania sprawdzianów i egzaminów w szkołach publicznych (Dz. U. z 2012 r., poz. 262)

# **ZAŁĄCZNIK 2. Podstawa programowa kształcenia w zawodzie**

Opracowano na podstawie dokumentu z dnia 7 lutego 2012 r.

#### technik ekonomista 331403

Celem kształcenia zawodowego jest przygotowanie uczących się do życia w warunkach współczesnego świata, wykonywania pracy zawodowej i aktywnego funkcjonowania na zmieniającym się rynku pracy. Zadania szkoły i innych podmiotów prowadzących kształcenie zawodowe oraz sposób ich realizacji są uwarunkowane zmianami zachodzącymi w otoczeniu gospodarczo-społecznym, na które wpływają w szczególności: idea gospodarki opartej na wiedzy, globalizacja procesów gospodarczych i społecznych, rosnący udział handlu międzynarodowego, mobilność geograficzna i zawodowa, nowe techniki i technologie, a także wzrost oczekiwań pracodawców w zakresie poziomu wiedzy i umiejętności pracowników. W procesie kształcenia zawodowego ważne jest integrowanie i korelowanie kształcenia ogólnego i zawodowego, w tym doskonalenie kompetencji kluczowych nabytych w procesie kształcenia ogólnego, z uwzględnieniem niższych etapów edukacyjnych. Odpowiedni poziom wiedzy ogólnej powiązanej z wiedzą zawodową przyczyni się do podniesienia poziomu umiejętności zawodowych absolwentów szkół kształcących w zawodach, a tym samym zapewni im możliwośd sprostania wyzwaniom zmieniającego się rynku pracy. W procesie kształcenia zawodowego są podejmowane działania wspomagające rozwój każdego uczącego się, stosownie do jego potrzeb i możliwości, ze szczególnym uwzględnieniem indywidualnych ścieżek edukacji i kariery, możliwości podnoszenia poziomu wykształcenia i kwalifikacji zawodowych oraz zapobiegania przedwczesnemu kończeniu nauki.

Elastycznemu reagowaniu systemu kształcenia zawodowego na potrzeby rynku pracy, jego otwartości na uczenie się przez całe życie oraz mobilności edukacyjnej i zawodowej absolwentów ma służyć wyodrębnienie kwalifikacji w ramach poszczególnych zawodów wpisanych do klasyfikacji zawodów szkolnictwa zawodowego.

#### **1. CELE KSZTAŁCENIA W ZAWODZIE**

Absolwent szkoły kształcącej w zawodzie technik ekonomista powinien byd przygotowany do wykonywania następujących zadań zawodowych:

1) planowania i prowadzenia działalności gospodarczej;

2) obliczania podatków;

3) prowadzenia spraw kadrowo-płacowych;

4) prowadzenia rachunkowości;

5) wykonywania analiz i sporządzania sprawozdań z działalności podmiotów prowadzących działalność gospodarczą.

#### **2. EFEKTY KSZTAŁCENIA**

Do wykonywania wyżej wymienionych zadań zawodowych niezbędne jest osiągnięcie zakładanych efektów kształcenia, na które składają się:

1) efekty kształcenia wspólne dla wszystkich zawodów;

#### **(BHP). Bezpieczeostwo i higiena pracy**

Uczeń:

1) rozróżnia pojęcia związane z bezpieczeństwem i higieną pracy, ochroną przeciwpożarową, ochroną środowiska i ergonomią;

2) rozróżnia zadania i uprawnienia instytucji oraz służb działających w zakresie ochrony pracy i ochrony środowiska w Polsce;

3) określa prawa i obowiązki pracownika oraz pracodawcy w zakresie bezpieczeństwa i higieny pracy;

4) przewiduje zagrożenia dla zdrowia i życia człowieka oraz mienia i środowiska związane z wykonywaniem zadań zawodowych;

5) określa zagrożenia związane z występowaniem szkodliwych czynników w środowisku pracy;

6) określa skutki oddziaływania czynników szkodliwych na organizm człowieka;

7) organizuje stanowisko pracy zgodnie z obowiązującymi wymaganiami ergonomii, przepisami bezpieczeństwa i higieny pracy, ochrony przeciwpożarowej i ochrony środowiska;

8) stosuje środki ochrony indywidualnej i zbiorowej podczas wykonywania zadań zawodowych;

9) przestrzega zasad bezpieczeństwa i higieny pracy oraz stosuje przepisy prawa dotyczące ochrony przeciwpożarowej i ochrony środowiska;

10) udziela pierwszej pomocy poszkodowanym w wypadkach przy pracy oraz w stanach zagrożenia zdrowia i życia.

# **(PDG). Podejmowanie i prowadzenie działalności gospodarczej**

Uczeń:

1) stosuje pojęcia z obszaru funkcjonowania gospodarki rynkowej;

2) stosuje przepisy prawa pracy, przepisy prawa dotyczące ochrony danych osobowych oraz przepisy prawa podatkowego i prawa autorskiego;

3) stosuje przepisy prawa dotyczące prowadzenia działalności gospodarczej;

4) rozróżnia przedsiębiorstwa i instytucje występujące w branży i powiązania między nimi;

5) analizuje działania prowadzone przez przedsiębiorstwa funkcjonujące w branży;

6) inicjuje wspólne przedsięwzięcia z różnymi przedsiębiorstwami z branży;

7) przygotowuje dokumentację niezbędną do uruchomienia i prowadzenia działalności gospodarczej;

8) prowadzi korespondencję związaną z prowadzeniem działalności gospodarczej;

9) obsługuje urządzenia biurowe oraz stosuje programy komputerowe wspomagające prowadzenie działalności gospodarczej;

10) planuje i podejmuje działania marketingowe prowadzonej działalności gospodarczej;

11) optymalizuje koszty i przychody prowadzonej działalności gospodarczej.

#### **(JOZ). Język obcy ukierunkowany zawodowo**

Uczeń:

1) posługuje się zasobem środków językowych (leksykalnych, gramatycznych, ortograficznych oraz fonetycznych), umożliwiających realizację zadań zawodowych;

2) interpretuje wypowiedzi dotyczące wykonywania typowych czynności zawodowych artykułowane powoli i wyraźnie, w standardowej odmianie języka;

3) analizuje i interpretuje krótkie teksty pisemne dotyczące wykonywania typowych czynności zawodowych;

4) formułuje krótkie i zrozumiałe wypowiedzi oraz teksty pisemne umożliwiające komunikowanie się

w środowisku pracy;

#### 5) korzysta z obcojęzycznych źródeł informacji.

**(KPS). Kompetencje personalne i społeczne**

Uczeń:

1) przestrzega zasad kultury i etyki;

2) jest kreatywny i konsekwentny w realizacji zadań;

3) przewiduje skutki podejmowanych działań;

4) jest otwarty na zmiany;

5) potrafi radzić sobie ze stresem:

6) aktualizuje wiedzę i doskonali umiejętności zawodowe;

7) przestrzega tajemnicy zawodowej;

8) potrafi ponosić odpowiedzialność za podejmowane działania;

9) potrafi negocjować warunki porozumień;

10) współpracuje w zespole.

**(OMZ). Organizacja pracy małych zespołów** (wyłącznie dla zawodów nauczanych na poziomie technika) Uczeń:

1) planuje prace zespołu w celu wykonania przydzielonych zadań;

2) dobiera osoby do wykonania przydzielonych zadań:

3) kieruje wykonaniem przydzielonych zadań;

4) ocenia jakość wykonania przydzielonych zadań;

5) wprowadza rozwiązania techniczne i organizacyjne wpływające na poprawę warunków i jakość pracy;

6) komunikuje się ze współpracownikami.

2) efekty kształcenia wspólne dla zawodów w ramach obszaru administracyjno-usługowego, stanowiące podbudowę do kształcenia w zawodzie lub grupie zawodów PKZ(A.m);

#### **PKZ(A.m) Umiejętności stanowiące podbudowę do kształcenia w zawodach: technik spedytor, technik logistyk, technik ekonomista, technik rachunkowości, technik administracji, technik handlowiec, technik księgarstwa**

Uczeń:

1) posługuje się pojęciami z zakresu mikroekonomii i makroekonomii;

2) korzysta z programów komputerowych w pracy biurowej;

3) przygotowuje standardowe formy korespondencji służbowej;

4) wykonuje prace związane z przygotowaniem spotkań służbowych;

5) stosuje przepisy prawa dotyczące tajemnicy służbowej oraz ochrony danych osobowych;

6) obsługuje sprzęt i urządzenia techniki biurowej;

7) przechowuje dokumenty;

8) dokonuje selekcji danych statystycznych pod kątem ich przydatności analitycznej i decyzyjnej;

9) rozróżnia rodzaje badań statystycznych oraz określa ich przydatność;

10) gromadzi informacje o badanej zbiorowości;

11) rozróżnia, oblicza i interpretuje podstawowe miary statystyczne;

12) przeprowadza analizę statystyczną badanego zjawiska;

13) opracowuje i prezentuje dane statystyczne i wyniki badań;

14) stosuje programy komputerowe wspomagające wykonywanie zadań.

3) efekty kształcenia właściwe dla kwalifikacji wyodrębnionych w zawodzie technik ekonomista opisane w części II:

#### **A.35. Planowanie i prowadzenie działalności w organizacji**

# **1. Organizowanie działalności gospodarczej i obliczanie podatków**

Uczeń:

1) stosuje przepisy Kodeksu spółek handlowych, Kodeksu cywilnego, Kodeksu postępowania administracyjnego oraz przepisy podatkowe w zakresie wykonywanych zadań;

2) określa zadania przedsiębiorców, instytucji finansowych, organów administracji rządowej i samorządowej;

3) rozróżnia formy organizacyjno-prawne działania przedsiębiorców;

4) organizuje współpracę z kontrahentami i innymi podmiotami;

5) stosuje strategie marketingowe;

6) prowadzi sprawy związane z obrotem materiałami, towarami i wyrobami gotowymi oraz środkami pieniężnymi;

7) sporządza dokumenty związane z obrotem materiałami, towarami i wyrobami gotowymi oraz środkami pieniężnymi;

8) stosuje różne metody kalkulacji cen sprzedaży, w tym rozliczenia z tytułu podatku VAT;

9) rozróżnia rodzaje zapasów i zasady ich normowania;

10) oblicza normy zapasów w celu zachowania ciągłości produkcji i sprzedaży oraz wskaźniki rotacji zapasów;

11) oblicza podatki bezpośrednie i pośrednie;

12) sporządza ewidencje i deklaracje podatkowe;

13) korzysta z programów komputerowych wspomagających prowadzenie działalności gospodarczej i rozliczeń podatkowych.

#### **2. Prowadzenie spraw kadrowo-płacowych**

Uczeń:

1) stosuje przepisy prawa dotyczące spraw kadrowych, płacowych, emerytalno- -rentowych;

2) prowadzi dokumentację dotyczącą rekrutacji, zatrudnienia i przebiegu pracy pracowników;

3) sporządza dokumenty w sprawach emerytalno-rentowych pracowników;

4) oblicza wynagrodzenia według różnych systemów płac i z tytułu różnych umów;

5) oblicza zaliczki na podatek dochodowy od wynagrodzeń wypłacanych osobom fizycznym;

6) sporządza listy płac;

7) sporządza deklaracje z tytułu ubezpieczeń społecznych i zdrowotnych;

8) sporządza deklaracje i zeznania podatkowe dotyczące podatku dochodowego od osób fizycznych w związku z wypłacaniem wynagrodzeń;

9) oblicza i interpretuje wskaźniki dotyczące zatrudnienia i wynagrodzeń;

10) korzysta z programów komputerowych do prowadzenia spraw kadrowo-płacowych, ubezpieczeniowych i podatkowych.

#### **3. Sporządzanie planów, analiz i sprawozdao**

Uczeń:

1) rozróżnia rodzaje i strukturę planów;

2) przestrzega zasad i metod planowania;

3) sporządza biznesplan;

4) oblicza i interpretuje podstawowe miary oraz wskaźniki analizy ekonomicznej;

5) rozróżnia metody, rodzaje i etapy analizy ekonomicznej;

6) przygotowuje informacje o wykonywaniu zadań organizacji niezbędne do analizy ekonomicznej i sprawozdawczości;

7) sporządza sprawozdania z wykonania zaplanowanych zadań;

8) przygotowuje, w różnych formach, prezentacje materiałów planistycznych i analitycznych;

9) korzysta z programów komputerowych do obliczeń, analiz i sprawozdań oraz z systemu e-statystyki.

**A.36. Prowadzenie rachunkowości**

#### **1. Dokumentowanie i ewidencjonowanie operacji gospodarczych** Uczeń<sup>.</sup>

1) sporządza i kontroluje dowody księgowe oraz kwalifikuje je do księgowania;

2) interpretuje zdarzenia gospodarcze dokumentowane dowodami księgowymi;

3) przestrzega zasad przechowywania dowodów księgowych;

4) klasyfikuje aktywa i pasywa;

5) wycenia aktywa i pasywa w ciągu roku obrotowego i na dzień bilansowy;

6) identyfikuje kategorie wynikowe;

7) przestrzega zasad i stosuje przepisy prawa dotyczące prowadzenia rachunkowości;

8) przestrzega zasad funkcjonowania kont księgowych;

9) otwiera i zamyka księgi rachunkowe;

10) ewidencjonuje operacje bilansowe i wynikowe na kontach syntetycznych i analitycznych w różnych jednostkach;

11) rozlicza koszty działalności organizacji;

12) planuje amortyzację środków trwałych i dokonuje odpisów amortyzacyjnych;

13) rozróżnia i stosuje metody kalkulacji kosztów;

14) ustala wynik finansowy metodą statystyczną i metodą księgową;

15) poprawia błędy w dowodach księgowych i księgach rachunkowych;

16) sporządza zestawienie obrotów i sald;

17) stosuje różne formy rozliczeń pieniężnych;

18) stosuje oprogramowanie finansowo-księgowe.

#### **2. Prowadzanie i rozliczanie inwentaryzacji**

Uczeń:

1) rozróżnia rodzaje, etapy i zasady inwentaryzacji;

2) przeprowadza inwentaryzację różnymi metodami;

3) ustala i interpretuje różnice inwentaryzacyjne;

4) rozlicza różnice inwentaryzacyjne;

5) sporządza dokumentację przebiegu inwentaryzacji.

#### **3. Sporządzanie sprawozdania finansowego i przeprowadzanie analizy finansowej**

Uczeń:

1) sporządza jednostkowe sprawozdanie finansowe;

2) identyfikuje przedmiot, zadania i metody analizy finansowej;

3) dobiera i interpretuje wskaźniki analizy finansowej;

4) oblicza wskaźniki analizy finansowej;

5) ocenia sytuację majątkową i finansową organizacji.

#### **3. WARUNKI REALIZACJI KSZTAŁCENIA W ZAWODZIE**

Szkoła podejmująca kształcenie w zawodzie technik ekonomista powinna posiadać następujące pomieszczenia dydaktyczne:

1) pracownię ekonomiczną, wyposażoną w: stanowisko komputerowe dla nauczyciela podłączone do sieci lokalnej z dostępem do Internetu, stanowiska komputerowe (jedno stanowisko dla jednego ucznia), wszystkie komputery podłączone do sieci lokalnej z dostępem do Internetu i z podłączeniem do drukarki oraz skanera, pakiet programów biurowych, projektor multimedialny, pakiety oprogramowania do wspomagania operacji finansowo-księgowych, kadrowo-płacowych, obsługi sprzedaży i gospodarki magazynowej, prowadzenia księgi przychodów i rozchodów, obliczania podatków, sporządzania sprawozdań statystycznych, obsługi zobowiązań wobec ZUS oraz inne programy aktualnie stosowane w pracy technika ekonomisty; druki formularzy stosowanych w prowadzeniu działalności produkcyjnej, usługowej i handlowej, w tym dotyczące zatrudnienia i płac; formularze dokumentów księgowych oraz sprawozdań statystycznych, formularze jednostkowego sprawozdania finansowego; zestaw przepisów prawa dotyczących prowadzenia działalności gospodarczej dostępne w formie drukowanej lub elektronicznej, wzorcowy plan kont, podręczniki, literaturę zawodową, słowniki i encyklopedie ekonomiczne, prawne oraz dotyczące rachunkowości;

2) pracownię techniki biurowej, wyposażoną w: stanowisko komputerowe dla nauczyciela podłączone do sieci lokalnej z dostępem do Internetu, z drukarką sieciową, ze skanerem i z projektorem multimedialnym oraz

stanowiska komputerowe (jedno stanowisko dla jednego ucznia), wszystkie komputery podłączone do sieci lokalnej z dostępem do Internetu i z podłączeniem do drukarki sieciowej, pakiet programów biurowych, programy specjalistyczne do obsługi sekretariatu, urządzenia techniki biurowej, w szczególności takie, jak: telefon z automatyczną sekretarką i faksem, skaner, kserokopiarka, niszczarka, bindownica, urządzenia techniki korespondencyjnej do otwierania kopert, składania pism, kopertowania, frankowania, instrukcje obsługi urządzeń, materiały i środki biurowe; druki formularzy stosowanych w prowadzeniu działalności produkcyjnej, usługowej i handlowej, w tym dotyczące zatrudnienia, płac i podatków; zestaw przepisów prawa dotyczących prowadzenia korespondencji, prowadzenia działalności produkcyjnej, usługowej i handlowej, dostępne w formie drukowanej lub elektronicznej, jednolity rzeczowy wykaz akt i instrukcje kancelaryjne; podręczniki, słowniki i encyklopedie ekonomiczne, prawne oraz dotyczące rachunkowości; słowniki języka polskiego oraz języków obcych, których nauczanie jest prowadzone w szkole.

Kształcenie praktyczne może odbywad się w: pracowniach szkolnych, laboratoriach symulacyjnych, przedsiębiorstwach oraz urzędach administracji publicznej.

Szkoła organizuje praktyki zawodowe w podmiocie zapewniającym rzeczywiste warunki pracy właściwe dla nauczanego zawodu w wymiarze 6 tygodni (240 godzin).

#### **4. Minimalna liczba godzin kształcenia zawodowego1)**

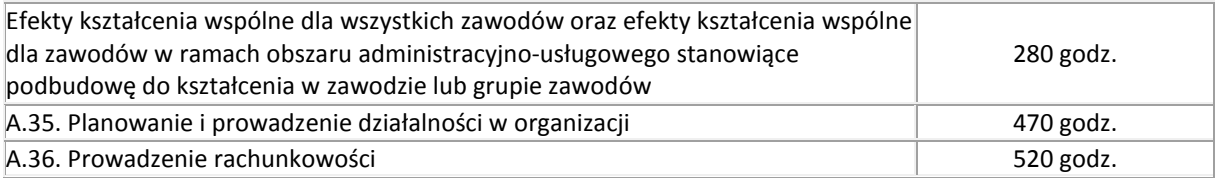

 $1$ <sup>1</sup>) W szkole liczbe godzin kształcenia zawodowego należy dostosować do wymiaru godzin określonego w przepisach w sprawie ramowych planów nauczania w szkołach publicznych danego typu, zachowując minimalną liczbę godzin wskazanych w tabeli odpowiednio dla efektów kształcenia: wspólnych dla wszystkich zawodów i wspólnych dla zawodów w ramach obszaru kształcenia stanowiących podbudowę do kształcenia w zawodzie lub grupie zawodów oraz właściwych dla kwalifikacji wyodrębnionych w zawodzie.

#### **5. MOŻLIWOŚCI UZYSKIWANIA DODATKOWYCH KWALIFIKACJI W ZAWODACH W RAMACH OBSZARU KSZTAŁCENIA OKREŚLONEGO W KLASYFIKACJI ZAWODÓW SZKOLNICTWA ZAWODOWEGO**

Absolwent szkoły kształcącej w zawodzie technik ekonomista po potwierdzeniu kwalifikacji *A.35. Planowanie i prowadzenie działalności w organizacji* i *A.36. Prowadzenie rachunkowości* może uzyskad dyplom potwierdzający kwalifikacje w zawodzie technik rachunkowości, po potwierdzeniu dodatkowo kwalifikacji *A.65. Rozliczanie wynagrodzeń i danin publicznych.*

Załączniki

# **ZAŁĄCZNIK 3. Procedury przeprowadzania i organizowania egzaminu potwierdzającego kwalifikacje w zawodzie**

Aktualne procedury dotyczące przeprowadzania i organizowania egzaminu potwierdzającego kwalifikacje w zawodzie są dostępne na stronie internetowej Centralnej Komisji Egzaminacyjnej pod adresem [http://www.cke.edu.pl.](http://www.cke.edu.pl/)

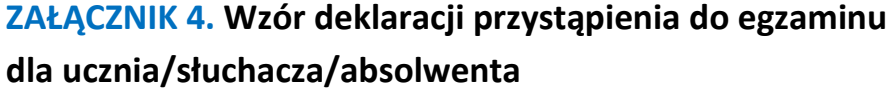

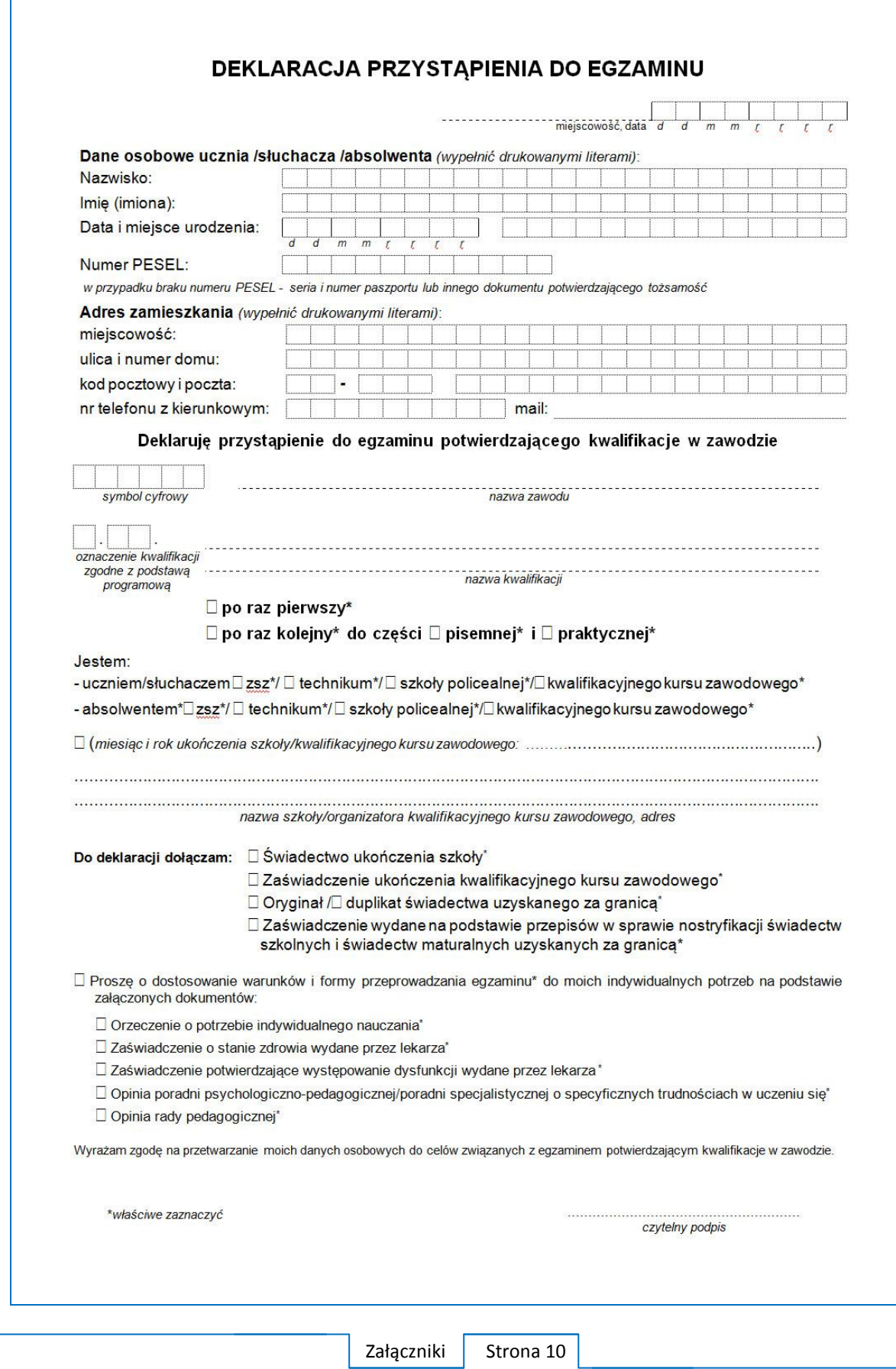

# **ZAŁĄCZNIK 5. Wzór wniosku o dopuszczenie do egzaminu eksternistycznego zawodowego**

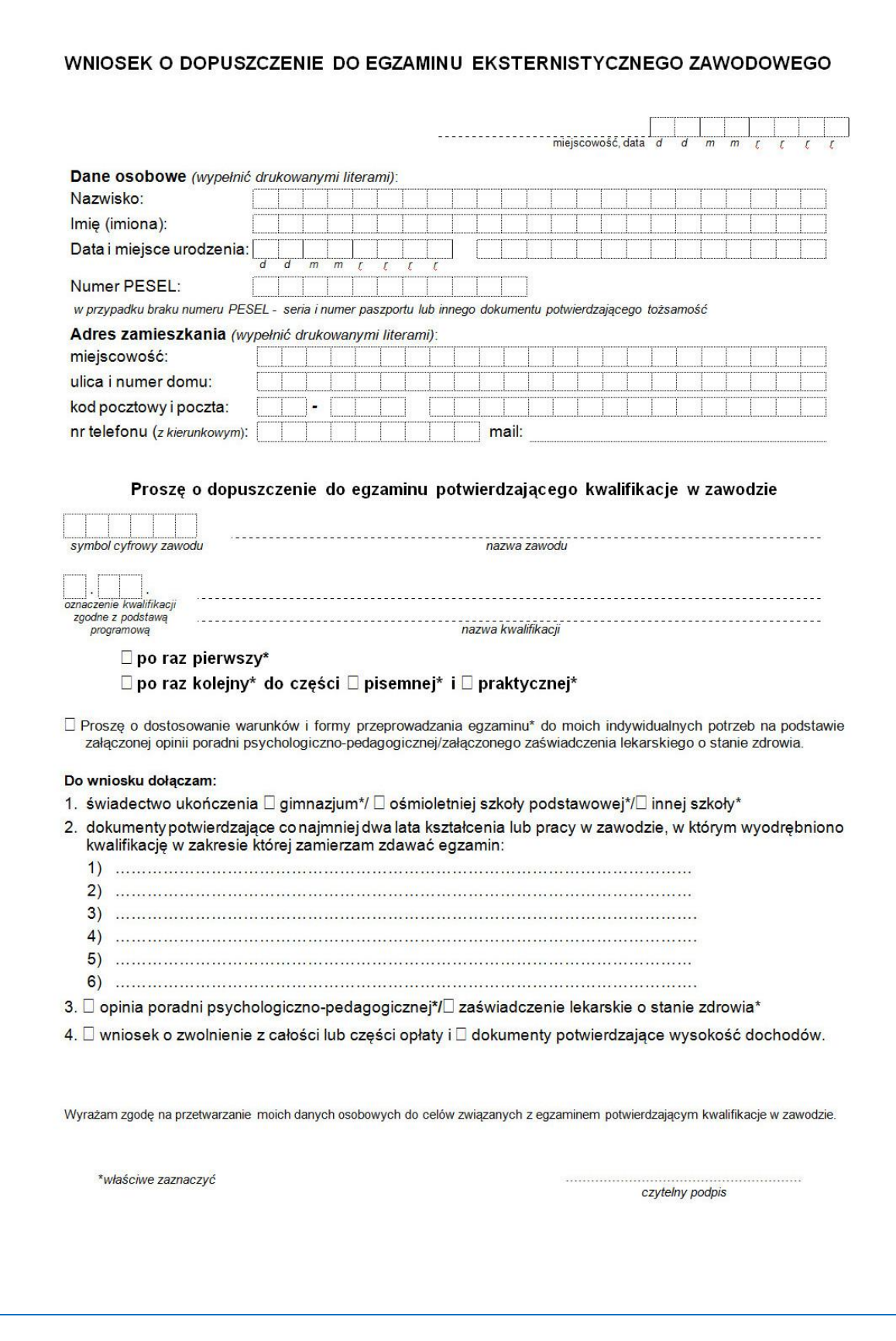

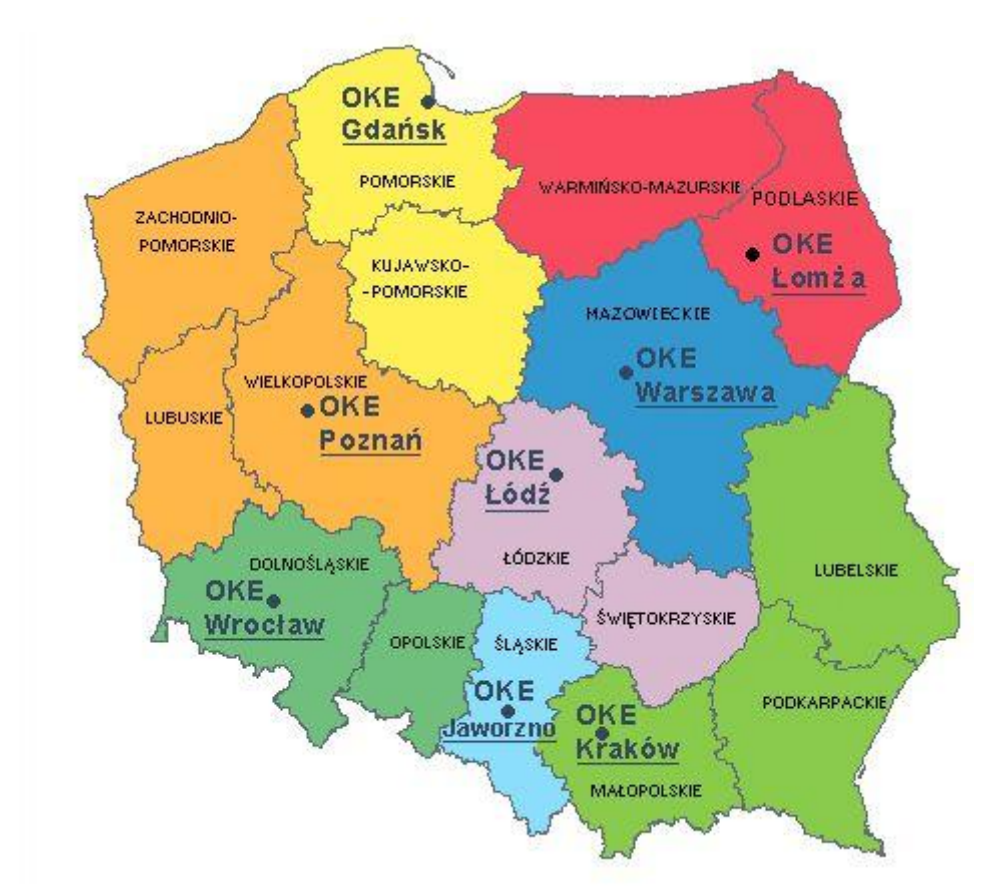

# **ZAŁĄCZNIK 6. Wykaz Okręgowych Komisji Egzaminacyjnych**

Okręgowa Komisja Egzaminacyjna w Gdańsku <http://www.oke.gda.pl/>

Okręgowa Komisja Egzaminacyjna w Jaworznie <http://www.oke.jaworzno.pl/>

Okręgowa Komisja Egzaminacyjna w Krakowie <http://www.oke.krakow.pl/>

Okręgowa Komisja Egzaminacyjna w Łomży <http://www.oke.lomza.pl/>

Okręgowa Komisja Egzaminacyjna w Łodzi <http://www.komisja.pl/>

Okręgowa Komisja Egzaminacyjna w Poznaniu <http://www.oke.poznan.pl/>

Okręgowa Komisja Egzaminacyjna w Warszawie <http://www.oke.waw.pl/>

Okręgowa Komisja Egzaminacyjna we Wrocławiu <http://www.oke.wroc.pl/>

# **SŁOWNIK POJĘĆ**

**Szkoła** – należy przez to rozumieć trzy typy szkół ponadgimnazjalnych:

- zasadniczą szkołę zawodową,
- czteroletnie technikum,
- szkołę policealną.

**Placówka** – należy przez to rozumieć placówkę kształcenia ustawicznego lub placówkę kształcenia praktycznego.

**Dyrektor szkoły/placówki** – należy przez to rozumieć dyrektora szkoły/placówki, w której jest realizowane kształcenie zawodowe.

**Pracodawca** – należy przez to rozumieć pracodawcę, u którego jest realizowane kształcenie zawodowe.

**Ośrodek egzaminacyjny** – należy przez to rozumieć szkołę, placówkę lub pracodawcę, upoważnione przez dyrektora komisji okręgowej do zorganizowania części praktycznej egzaminu.

**Egzamin zawodowy** – należy przez to rozumieć egzamin potwierdzający kwalifikacje w zawodzie przeprowadzany z zakresu danej kwalifikacji wyodrębnionej w tym zawodzie, zgodnie z klasyfikacją zawodów szkolnictwa zawodowego.

**Kwalifikacja w zawodzie** – wyodrębniony w danym zawodzie zestaw oczekiwanych efektów kształcenia, których osiągnięcie potwierdza świadectwo wydane przez okręgową komisję egzaminacyjną, po zdaniu egzaminu potwierdzającego kwalifikacje w zawodzie w zakresie jednej kwalifikacji.

**Podstawa programowa kształcenia w zawodach** – obowiązkowe zestawy celów kształcenia i treści nauczania opisanych w formie oczekiwanych efektów kształcenia: wiedzy, umiejętności zawodowych oraz kompetencji personalnych i społecznych, niezbędnych dla zawodów lub kwalifikacji wyodrębnionych w zawodach, uwzględniane w programach nauczania i umożliwiające ustalenie kryteriów ocen szkolnych i wymagań egzaminacyjnych oraz warunki realizacji kształcenia w zawodach, w tym zalecane wyposażenie w pomoce dydaktyczne i sprzęt oraz minimalna liczba godzin kształcenia zawodowego.

**Formy pozaszkolne** – należy przez to rozumieć formy uzyskiwania i uzupełniania wiedzy, umiejętności i kwalifikacji zawodowych w placówkach i ośrodkach kształcenia ustawicznego i praktycznego, a także kwalifikacyjne kursy zawodowe.

**Kwalifikacyjny kurs zawodowy** – należy przez to rozumieć kurs, którego program nauczania uwzględnia podstawę programową kształcenia w zawodach, w zakresie jednej kwalifikacji, którego ukończenie umożliwia przystąpienie do egzaminu potwierdzającego kwalifikacje w zawodzie w zakresie tej kwalifikacji.

**Część pisemna egzaminu przeprowadzana w formie elektronicznej** – należy przez to rozumieć część pisemną egzaminu zawodowego przeprowadzaną z wykorzystaniem elektronicznego systemu przeprowadzania egzaminu.

**Operator** lub **operatorzy egzaminu** – należy przez to rozumieć wskazaną przez dyrektora szkoły/placówki/pracodawcę osobę lub osoby odpowiedzialne za przygotowanie techniczne szkoły/placówki/pracodawcy do przeprowadzenia części pisemnej egzaminu z wykorzystaniem elektronicznego systemu oraz za poprawność funkcjonowania w czasie egzaminu systemu elektronicznego i indywidualnych stanowisk egzaminacyjnych wspomaganych elektronicznie.

**Asystent techniczny** – należy przez to rozumieć osobę lub osoby przygotowujące stanowiska egzaminacyjne wskazane przez kierownika ośrodka egzaminacyjnego, odpowiedzialne za przygotowanie stanowisk egzaminacyjnych i zapewniających prawidłowe funkcjonowanie stanowisk komputerowych, specjalistycznego sprzętu oraz maszyn i urządzeń wykorzystywanych do wykonania zadań egzaminacyjnych w czasie przeprowadzania części praktycznej egzaminu zawodowego.

**Nauczyciel wspomagający** – należy przez to rozumieć specjalistę z zakresu danej niepełnosprawności, o którym mowa w komunikacie dyrektora CKE w sprawie szczegółowej informacji o sposobach dostosowania warunków i form przeprowadzania egzaminu zawodowego.

**Osoby posiadające świadectwa szkolne uzyskane za granicą** – należy przez to rozumieć osoby posiadające świadectwa szkolne uzyskane za granicą, uznane za równorzędne ze świadectwami ukończenia odpowiednich polskich szkół ponadgimnazjalnych lub szkół ponadpodstawowych.

**Zdający ze specjalnymi potrzebami edukacyjnymi** – należy przez to rozumieć:

- uczniów,
- słuchaczy,
- absolwentów

posiadających orzeczenie o potrzebie kształcenia specjalnego lub orzeczenie o potrzebie indywidualnego nauczania, lub opinię poradni psychologiczno-pedagogicznej, w tym poradni specjalistycznej o specyficznych trudnościach w uczeniu się, lub zaświadczenie o stanie zdrowia wydane przez lekarza stwierdzające chorobę lub niesprawność czasową, lub opinię rady pedagogicznej wskazującą konieczność dostosowania warunków egzaminu ze względu na trudności adaptacyjne związane z wcześniejszym kształceniem za granicą, zaburzenia komunikacji językowej, lub sytuację kryzysową lub traumatyczną – osoby niewidome, słabowidzące, niesłyszące, słabosłyszące, z niepełnosprawnością ruchową, w tym z afazją, z upośledzeniem umysłowym w stopniu lekkim, z autyzmem, w tym z zespołem Aspergera, posiadające zaświadczenie lekarskie potwierdzające występowanie danej dysfunkcji, przystępujące do egzaminu potwierdzającego kwalifikację w zawodzie na podstawie świadectwa szkolnego uzyskanego za granicą lub ukończonego kwalifikacyjnego kursu zawodowego lub decyzji dyrektora okręgowej komisji egzaminacyjnej o dopuszczeniu do egzaminu zawodowego eksternistycznego.